*Exploring Inner Space Exploring Inner Space*

*Imaging Critters Why and How?*

# Prof Graham Galloway *National Imaging Facility*

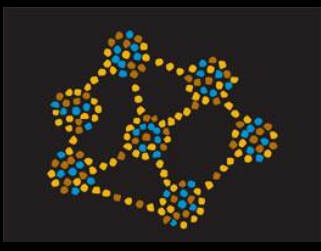

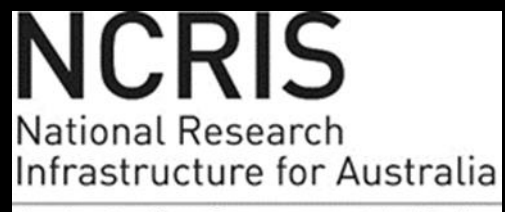

An Australian Government Initiative

# *National Imaging Facility*

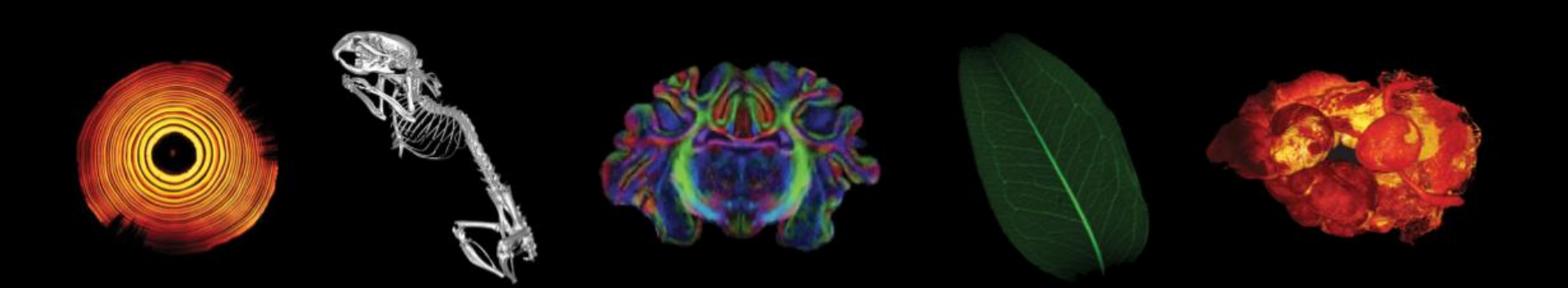

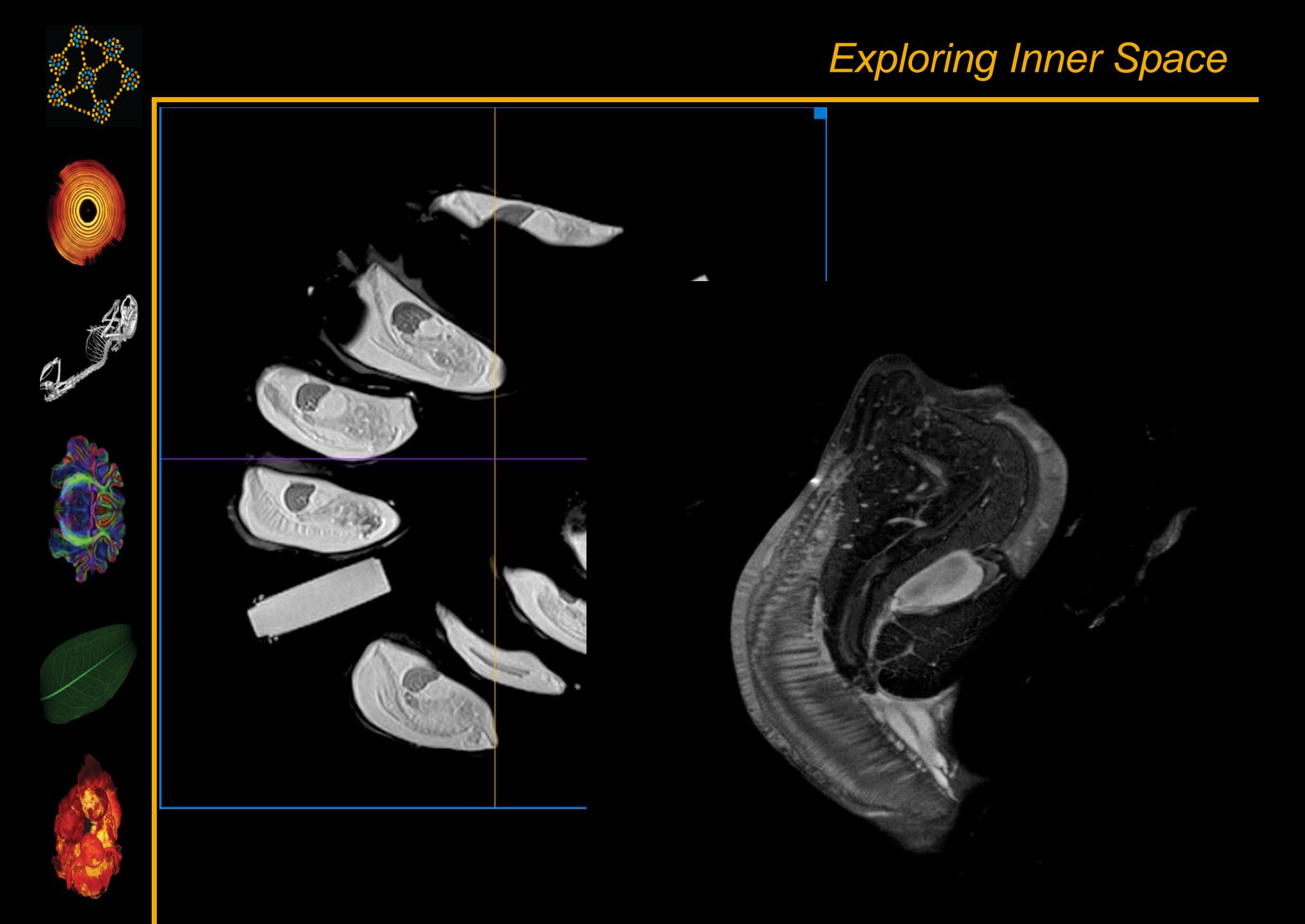

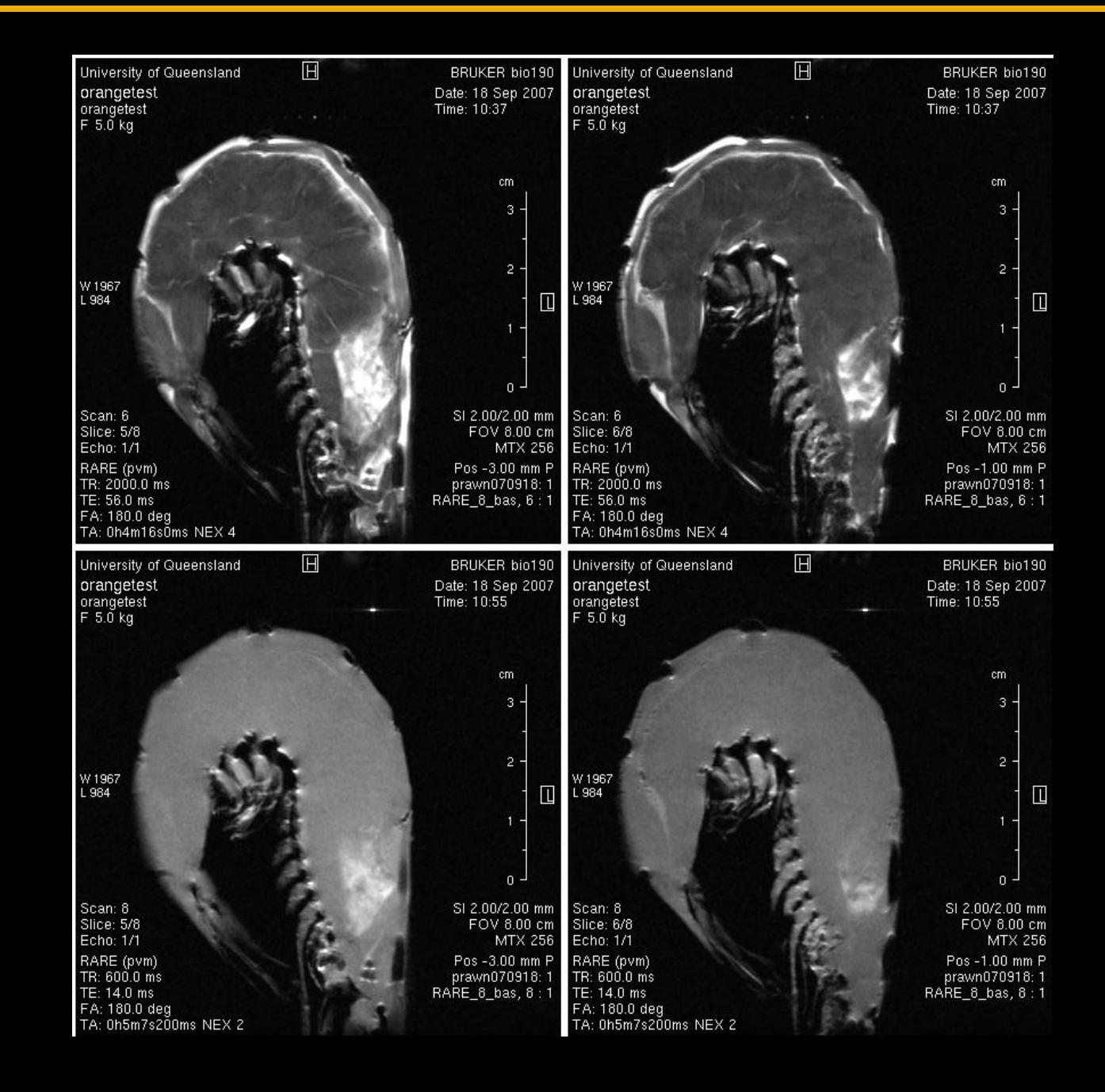

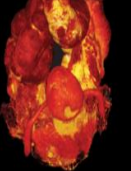

## *Honey Bees Exploring Inner Space*

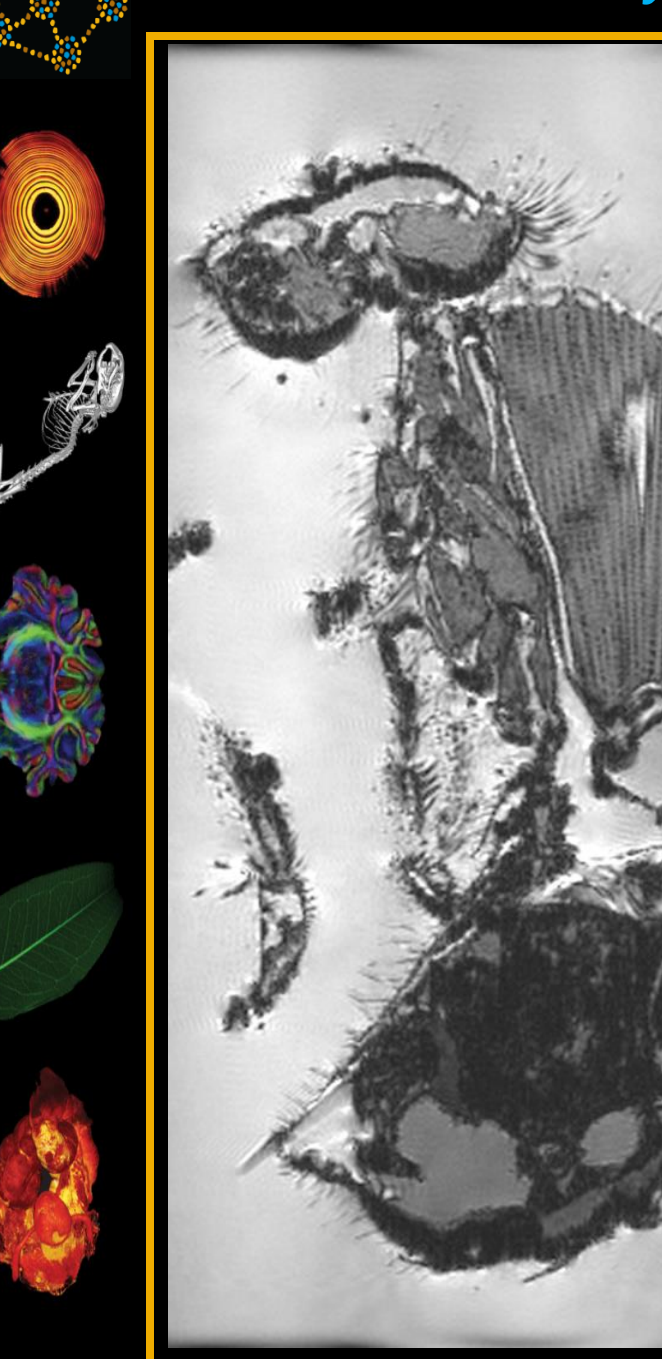

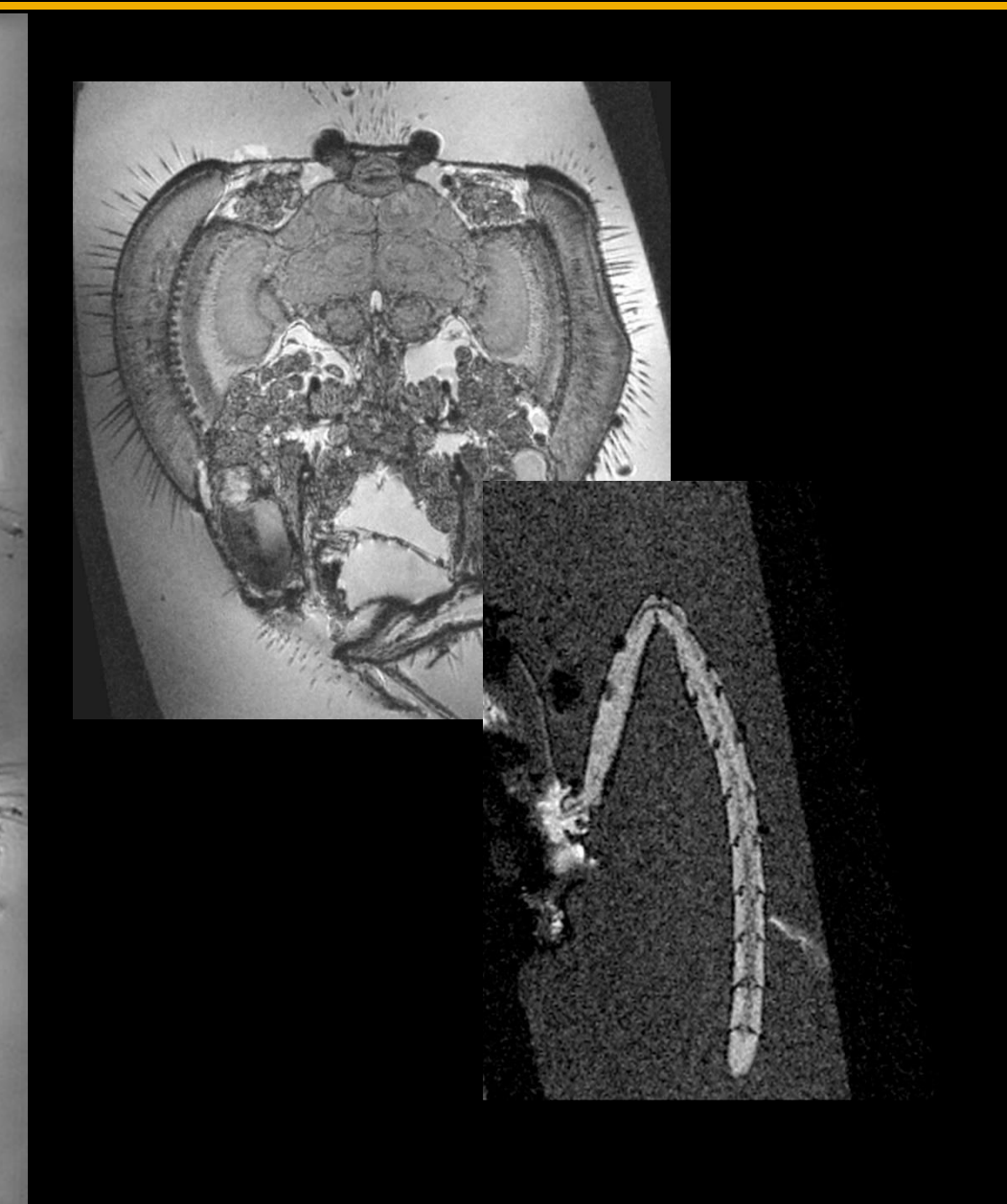

## **Drosophila 3D High Resolution Imaging**

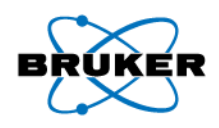

4 slices from the 3D data

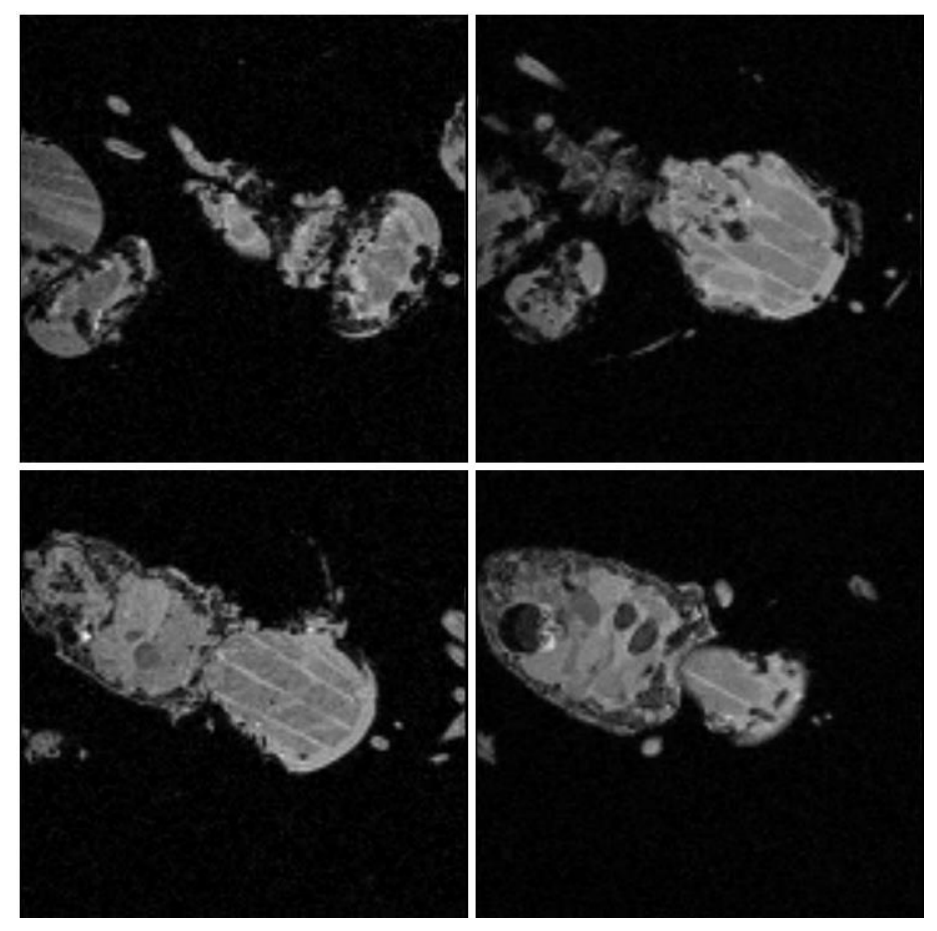

TR : 50 ms TE : 5 ms Averages : 24

- Method : Gradient Echo 3D
- FOV :  $(4.2 \times 2.1 \times 2.1)$  mm<sup>3</sup>
- Matrix : 256 x 128 x 128
- Resolution : 16.4 µm isotropic voxel
	-
	-
	-
- $T_{\text{exp}}$  : 5h 27 min

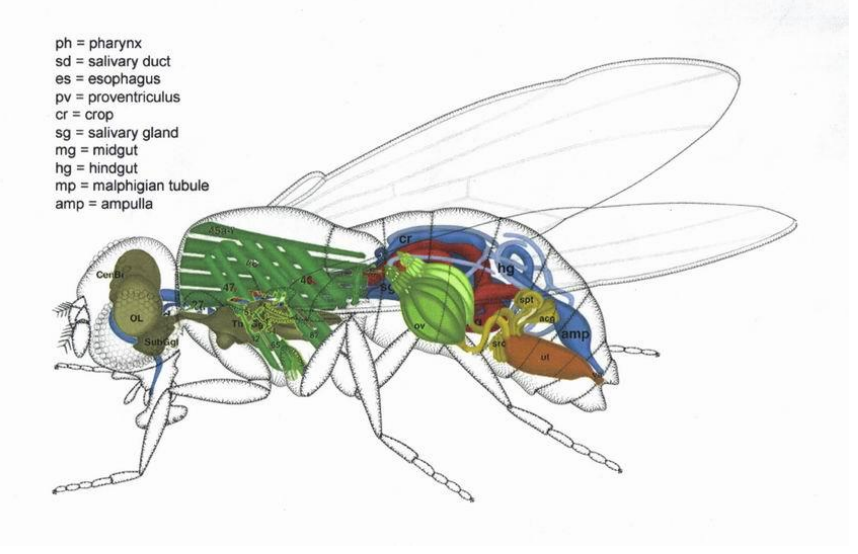

## **Drosophila Chemical Shift Selective Imaging**

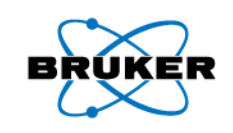

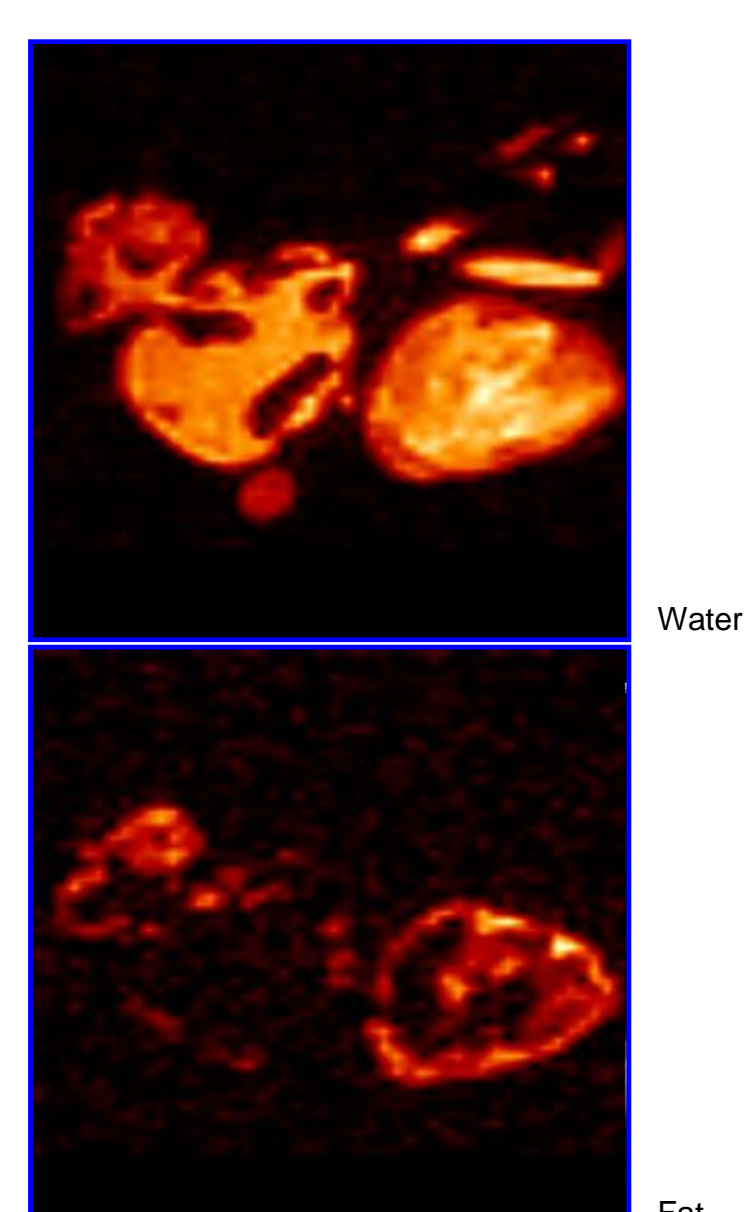

Matrix : 64 x 64 x 64 TR : 50 ms TE : 2.1 ms Averages : 4  $T_{\text{exp}}$  : 13 min.

- Method : Chemical Shift Selective Gradient Echo 3D FOV :  $(3.2 \times 2.2 \times 2.2)$  mm<sup>3</sup> Resolution :  $(50 \times 34 \times 34) \mu m$
- 

Courtesy of B. Simon, A. Teleman, S. Cohen, M. Sattler, EMBL, Heidelberg

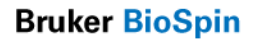

## **Drosophila 3D High Resolution Imaging**

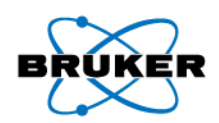

After the oral application of contrast agent Magnevist GdDTPA

Courtesy of Christian Spenger, Johanna Öberg, Karolinska Institut, Stockholm and Fiona Kerr, University Collage, London

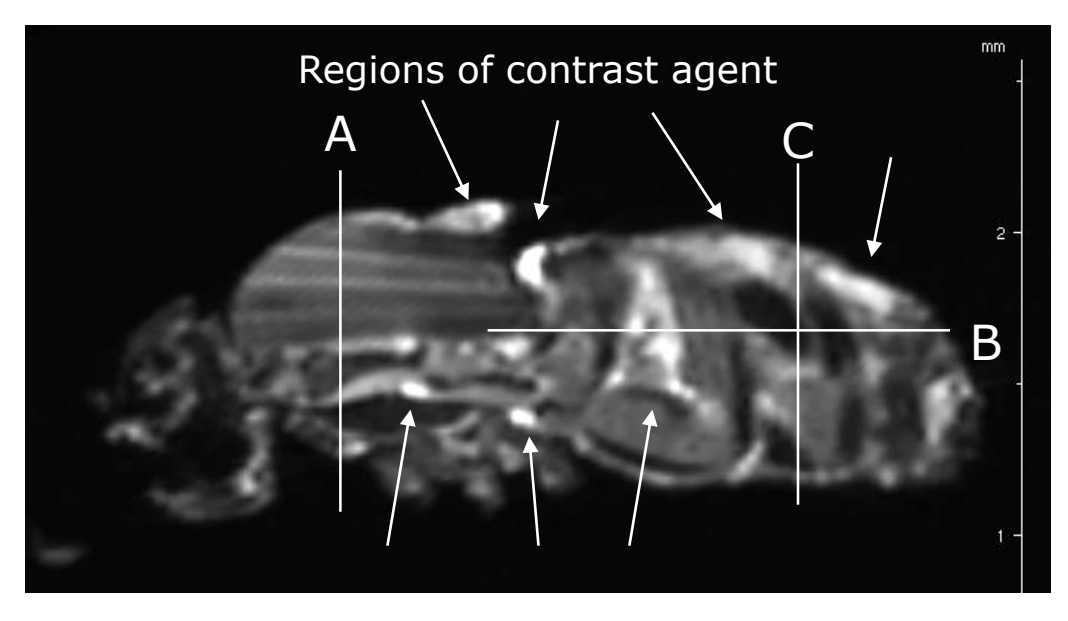

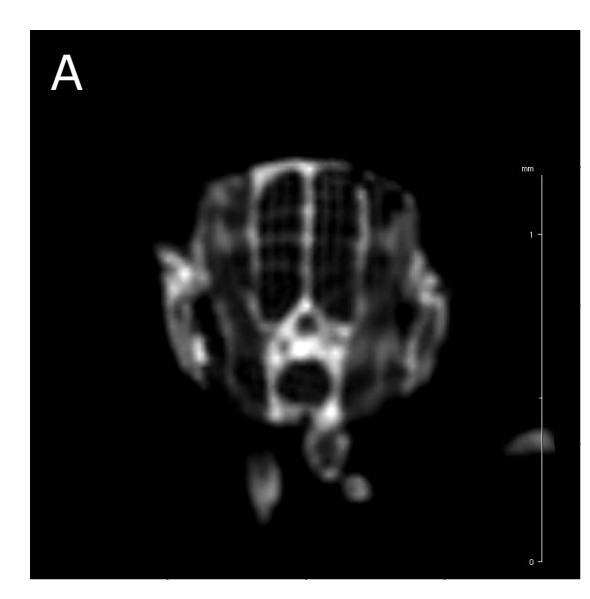

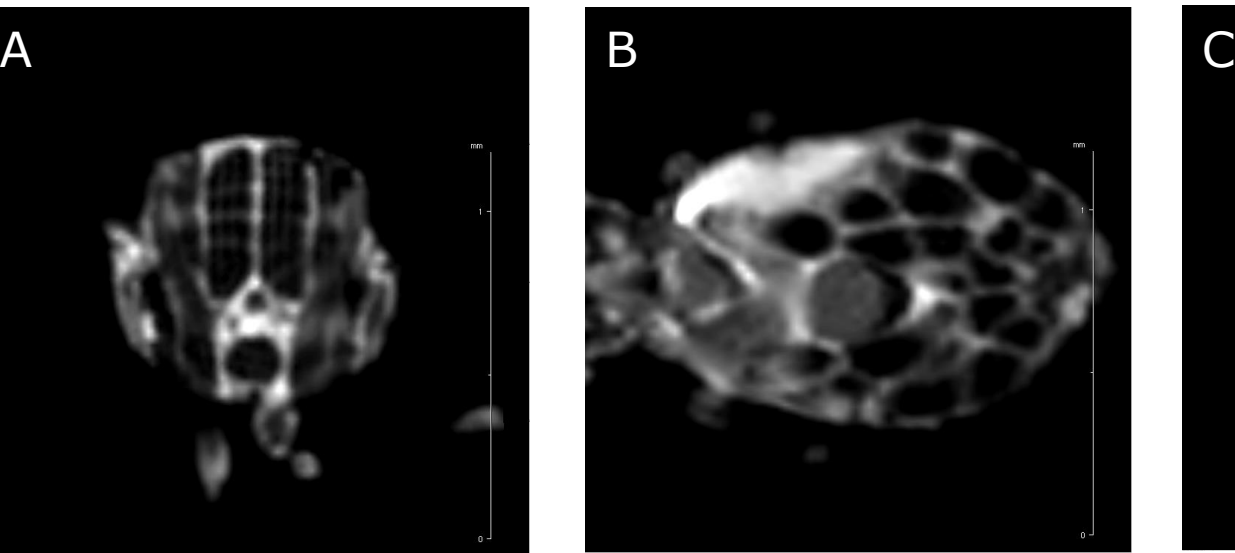

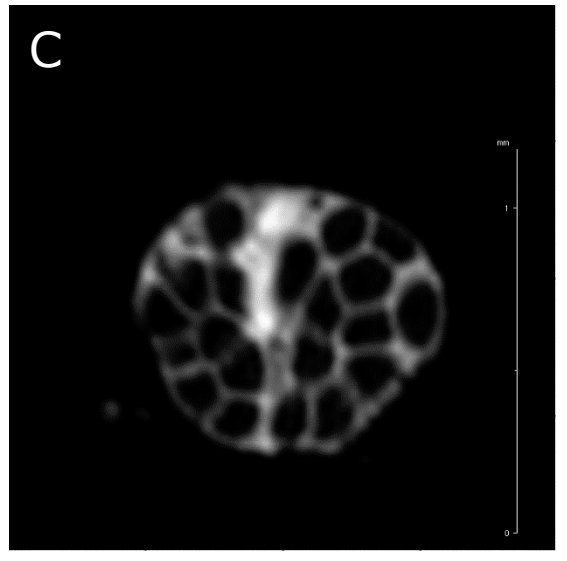

**Bruker BioSpin** 

## **Drosophila Fly iv vivo**

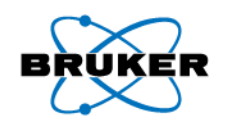

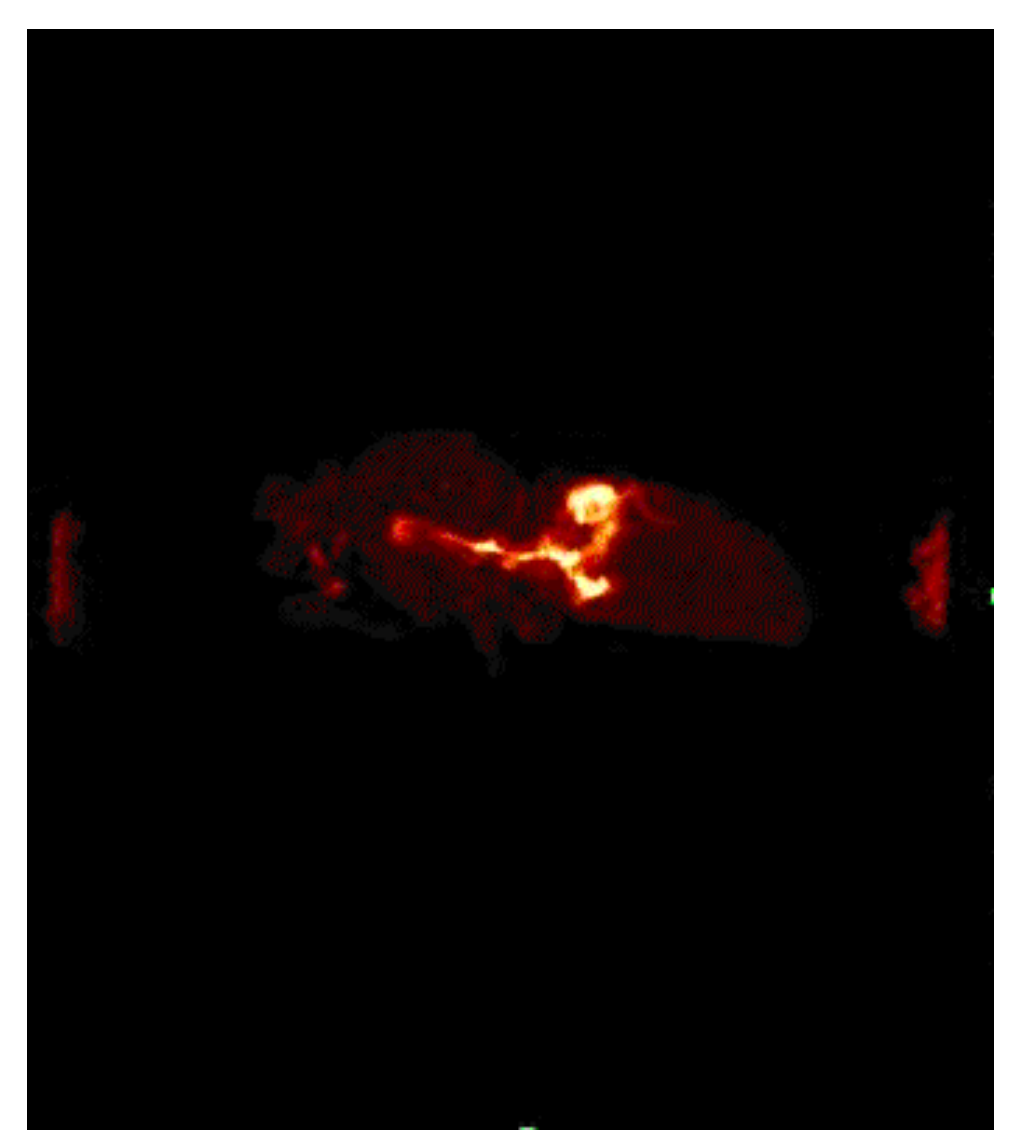

### Magnevist plus apple juice

Five 3D SpinEcho experiments, Started after 70 minutes respectively, Matrix: 128 x 96 x 96 FOV: 4.6 x 2.3 x 2.3 mm Res: 36 x 24 x 24 mm, TR: 100 ms, TE: 2.35 ms, Averages: 4, Time 60 min. for each 3D experiment

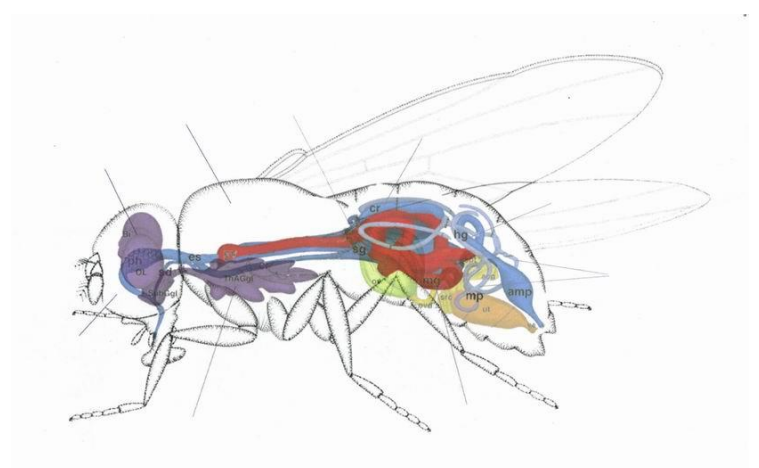

**Bruker BioSpin** 

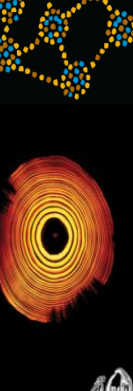

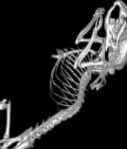

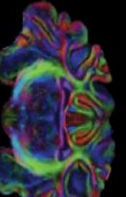

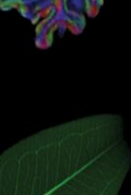

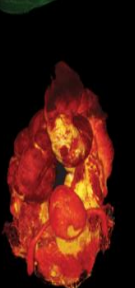

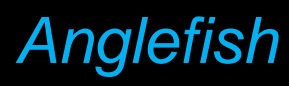

## *Anglefish Exploring Inner Space*

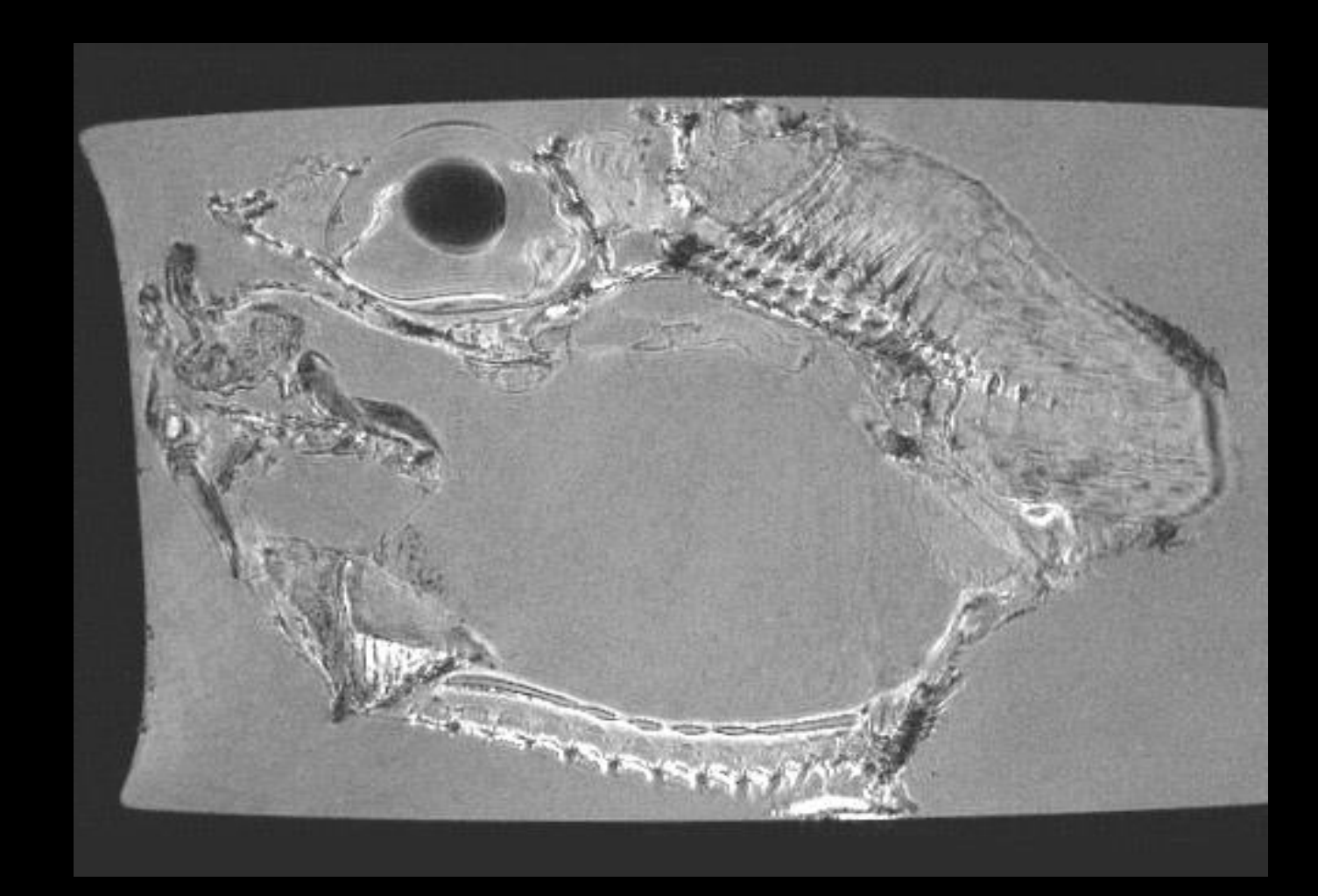

### CT scan of a deep sea fish: Melanocetus johnsoni, anglerfish "Black Devil"

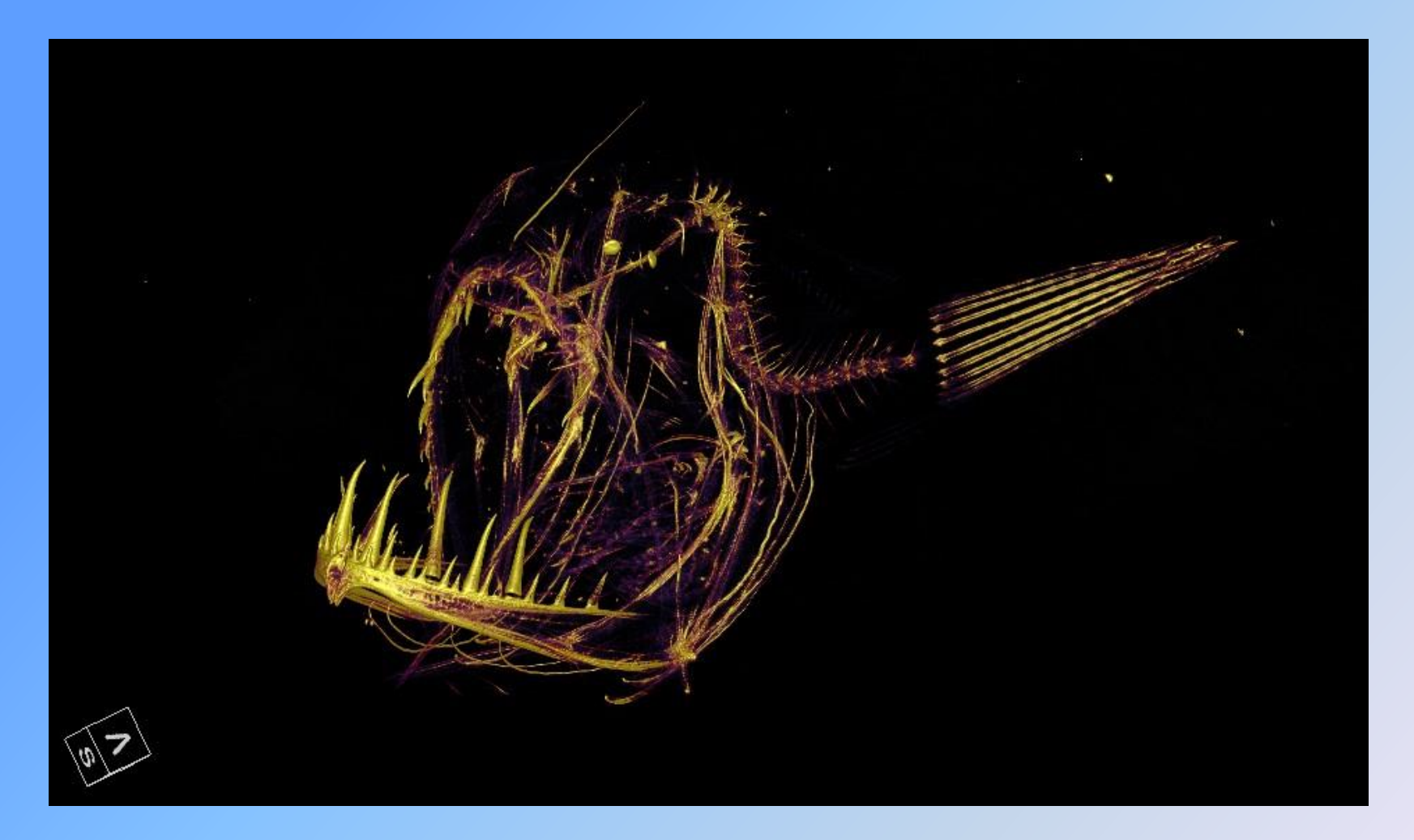

X-ray source with the voltage set to 50 kV and the current set to 150 µA. The scans were performed using 360° rotation with 360 rotation steps with a high magnification and a binning factor of 2. The exposure time was 2 x 3250 ms with an effective isotropic voxel size of 17 µm. The total scanning process took approximately 2hr30min.

CT scan of a Cetomimidae: "Whale fish"

X-ray source with the voltage set to 50 kV and the current set to 250 µA. Isotropic voxel size of 53 µm. The total scanning process took 30min.

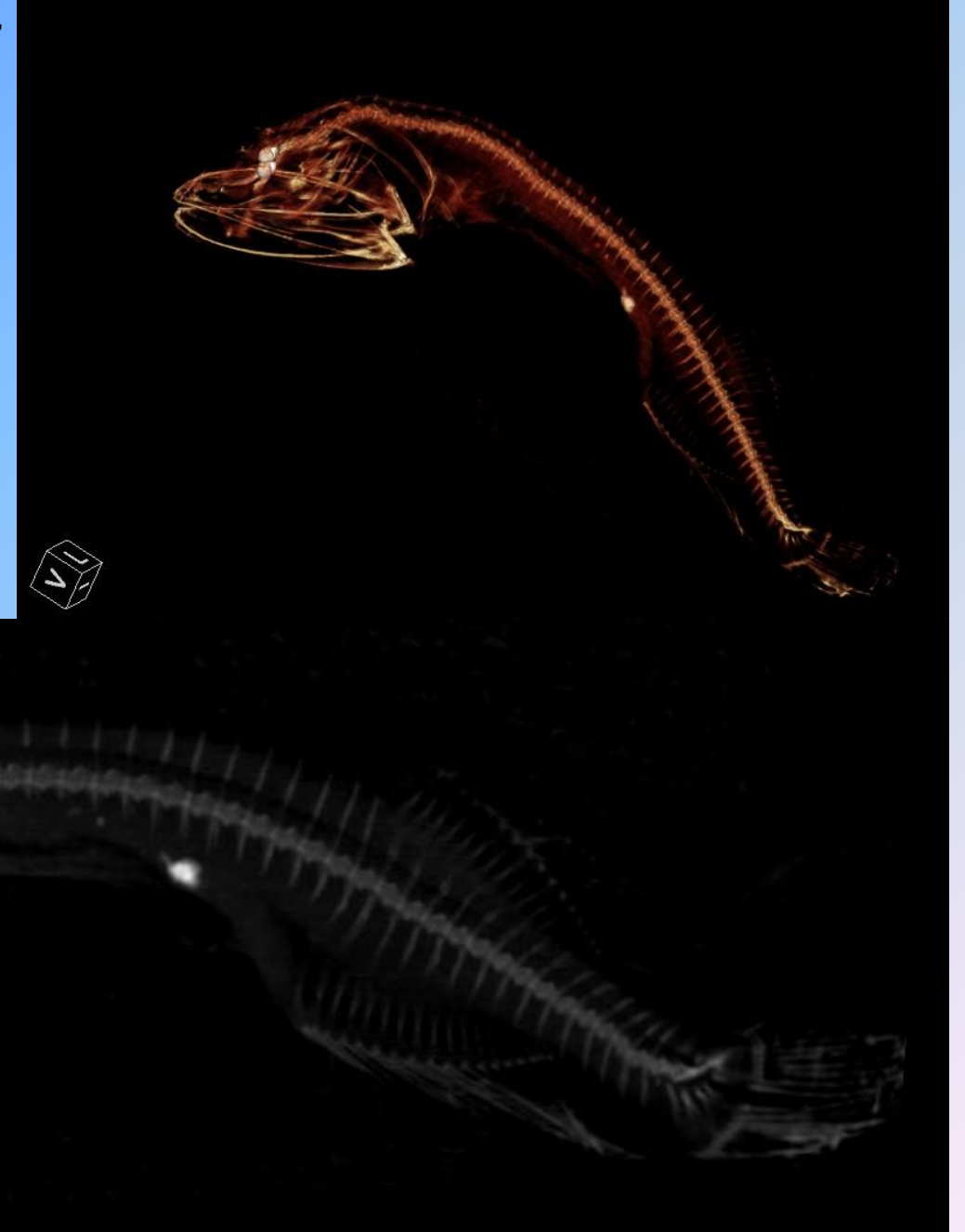

### CT scan of a Melamphaidae: "Big scale fish"

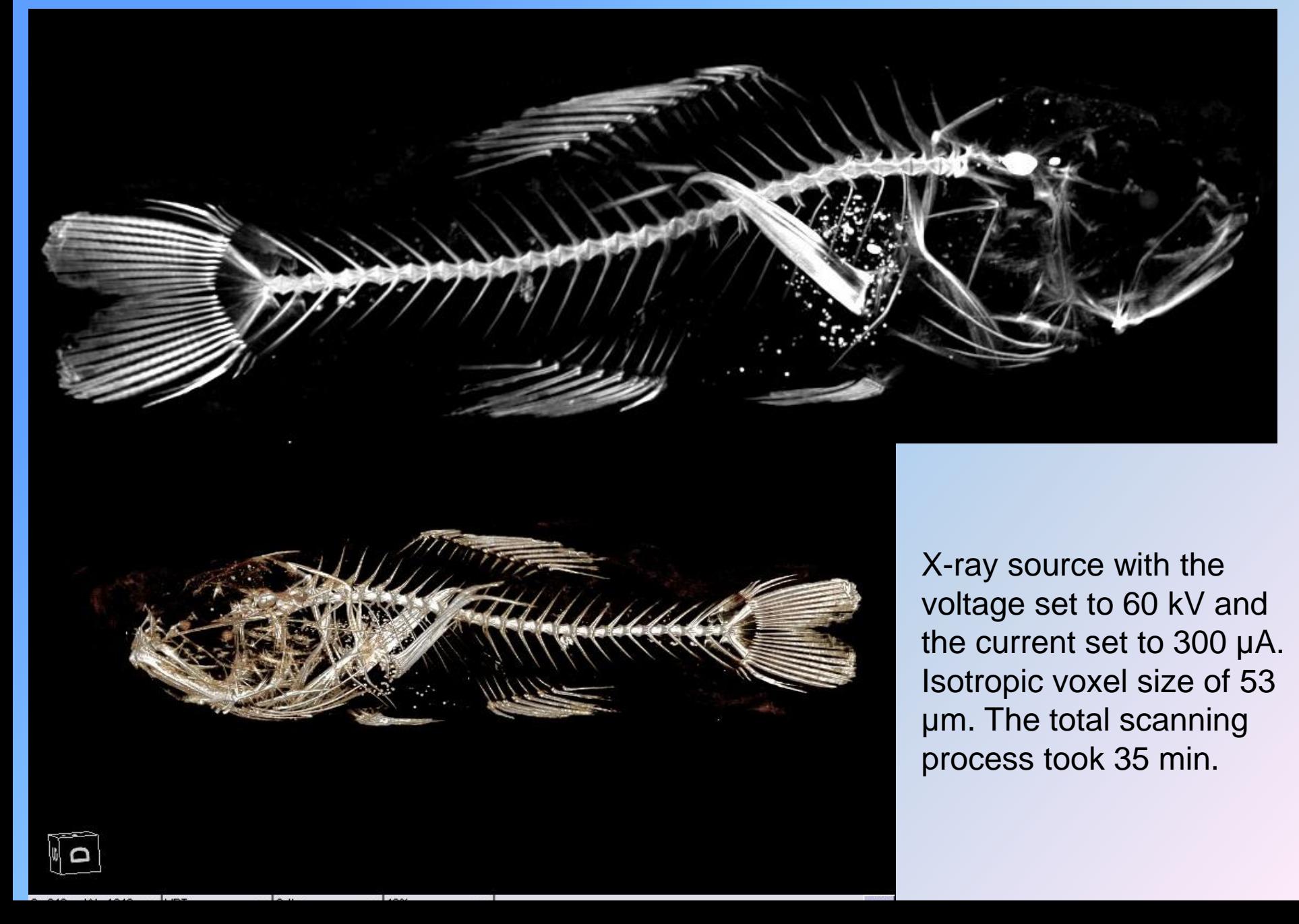

### CT scan of a Myctophid: "lantern fish"

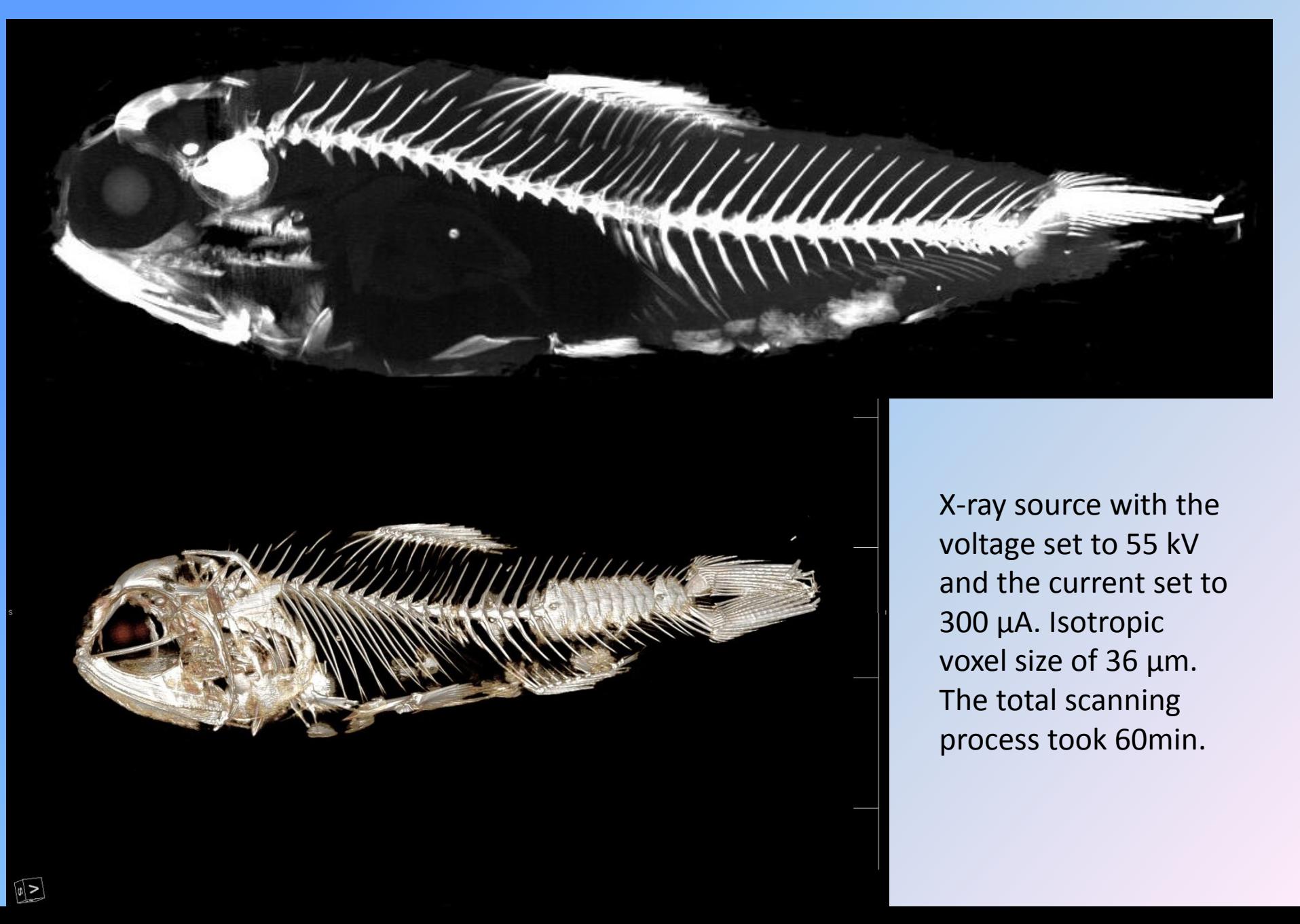

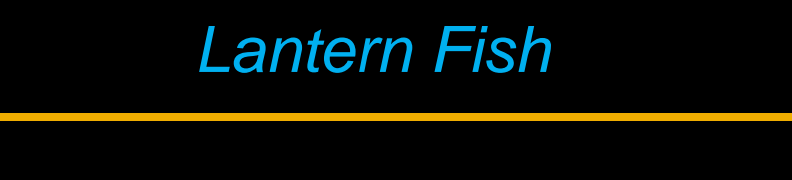

### *Lantern Fish Exploring Inner Space*

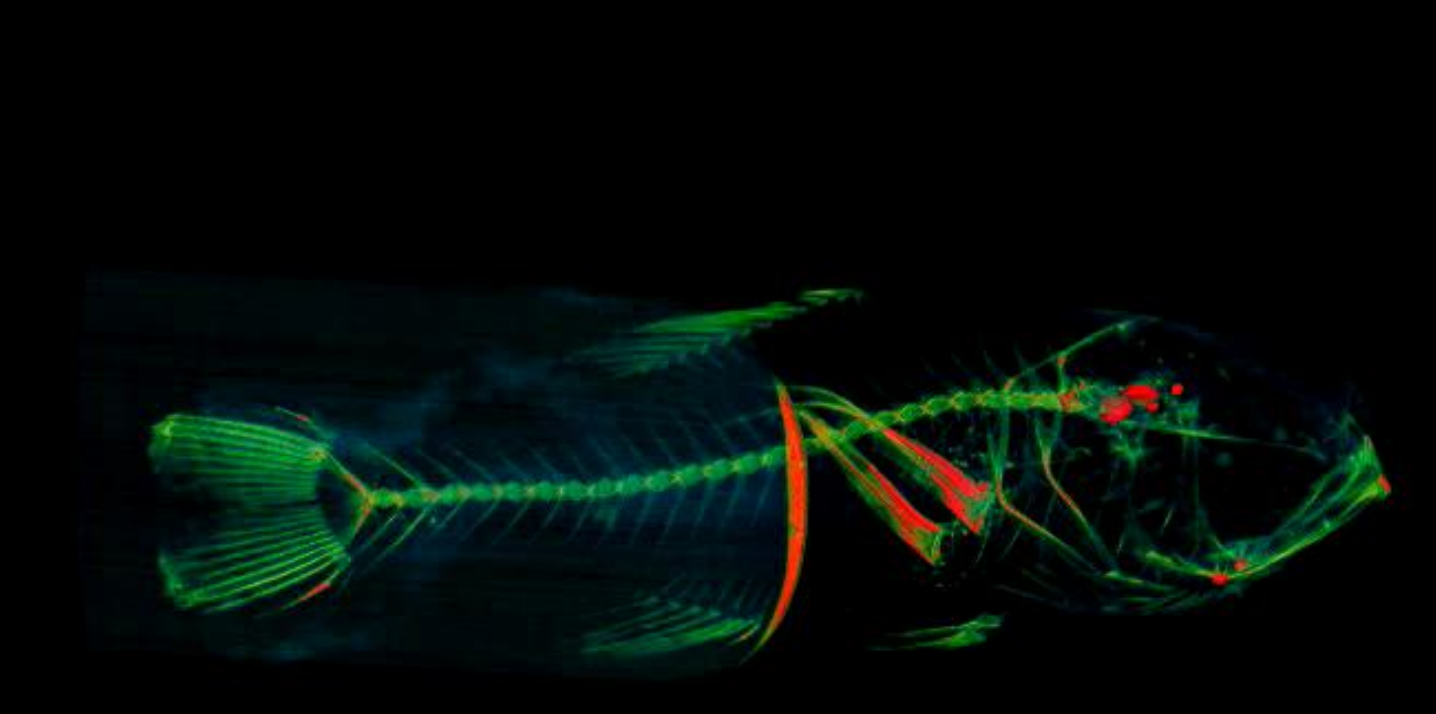

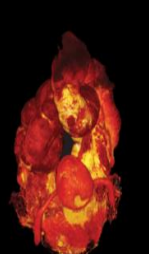

Ô

### **Mouse spine**

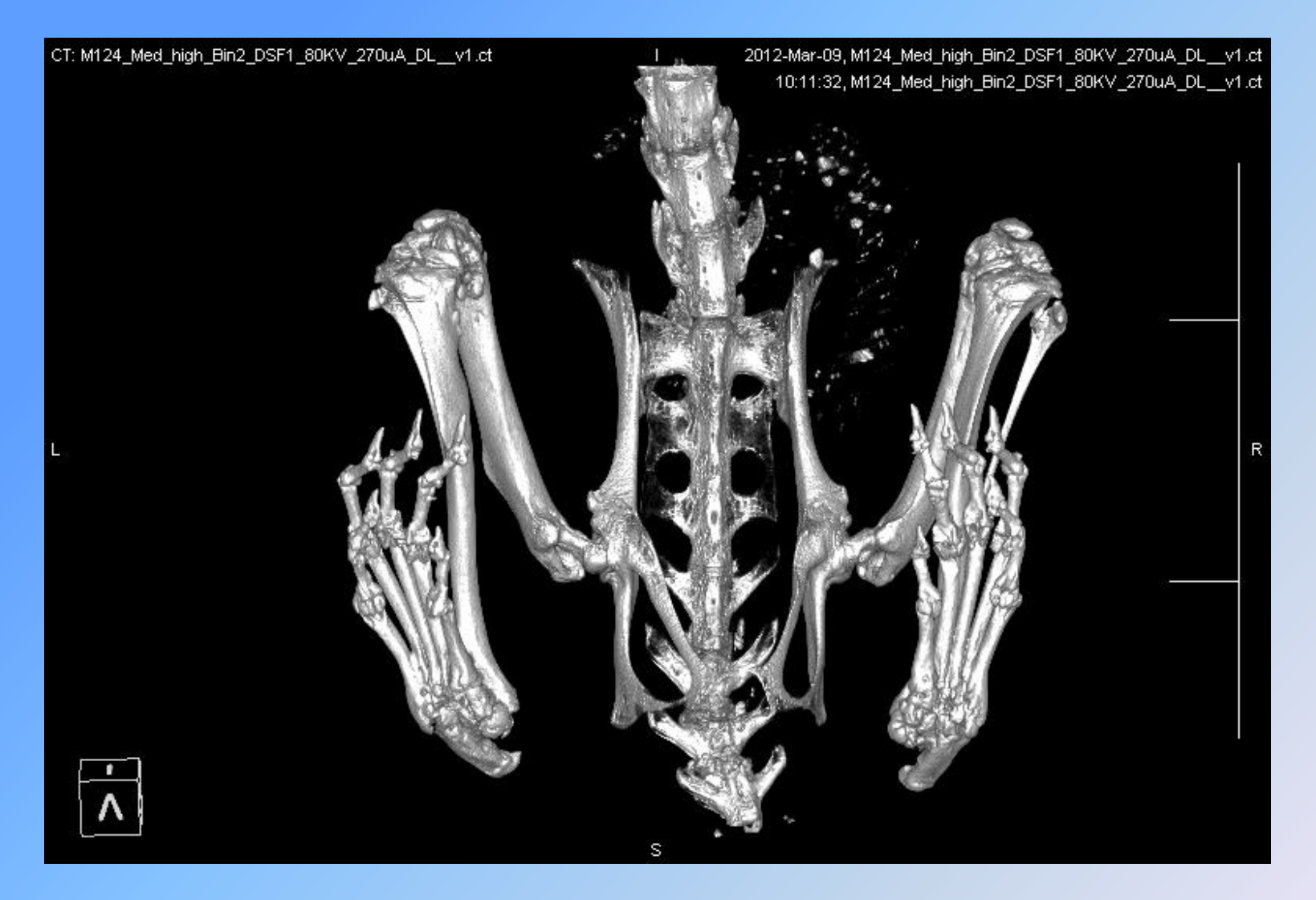

X-ray source with the voltage set to 80 kV and the current set to 270 µA. The scans were performed using 360° rotation with 360 rotation steps with a medium-high magnification and a binning factor of 2. The exposure time was 1400 ms with an effective isotropic voxel size of 27.9 µm. The total scanning process took approximately 20 minutes.

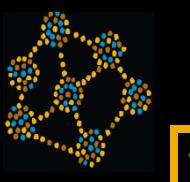

CT: C2\_test\_v1.ct

### *Baby Crocodile Exploring Inner Space*

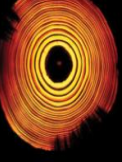

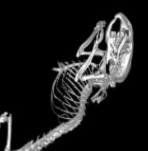

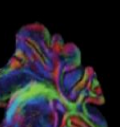

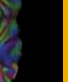

 $\boxed{0}$ 

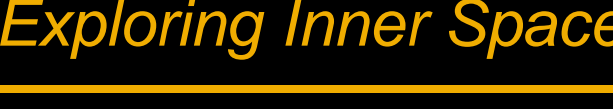

What sort of crocodile is it? I don't know Where does it come from? I NPT CKPOW What time of year was it captured? DO KOW NEED? Is it any use to a collection? I DOUBT IT!!! INFORMATION

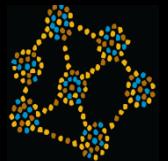

Ō

### *Echidna CT XRay Exploring Inner Space*

CT: M14409\_Low\_bin2\_80KV\_500uA\_DSF1\_v1.ct

2014-Sep-30, M14409. 10:48:03, M14409

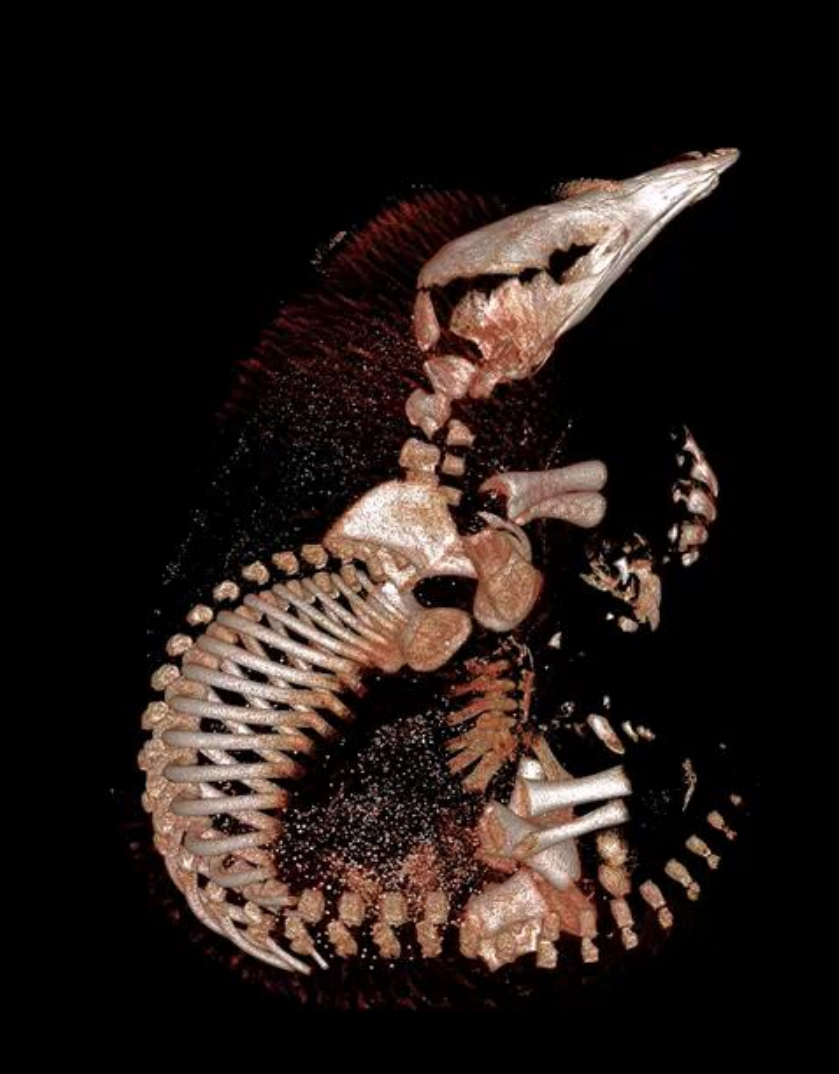

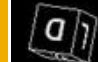

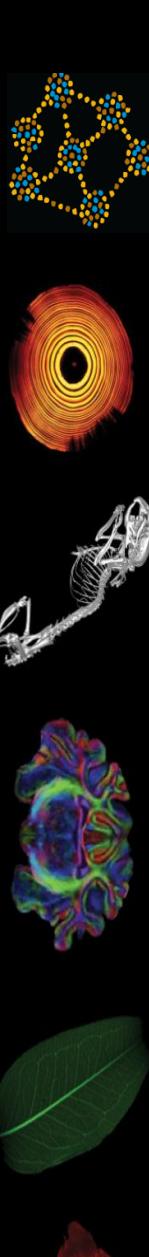

### *Echidna and Koala Live Exploring Inner Space*

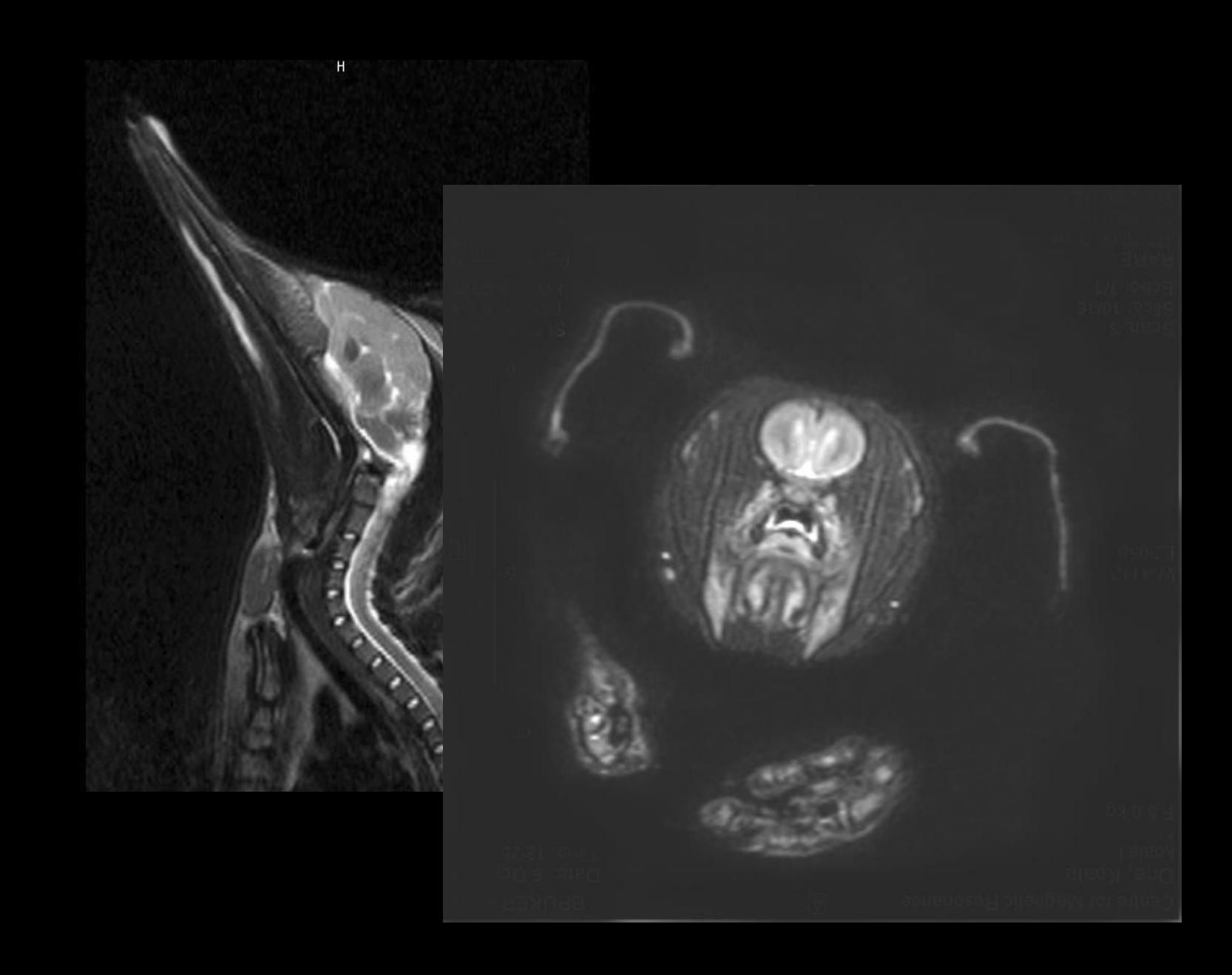

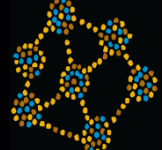

Ô

### CT: JM6385\_Low\_bin2\_80KV\_500uA\_2beds\_DSF1\_v1.ct

*Flying Fox Exploring Inner Space*

2014-Sep-29, JM6385\_Low\_bin2 15:34:19, JM6385\_Low\_bin2

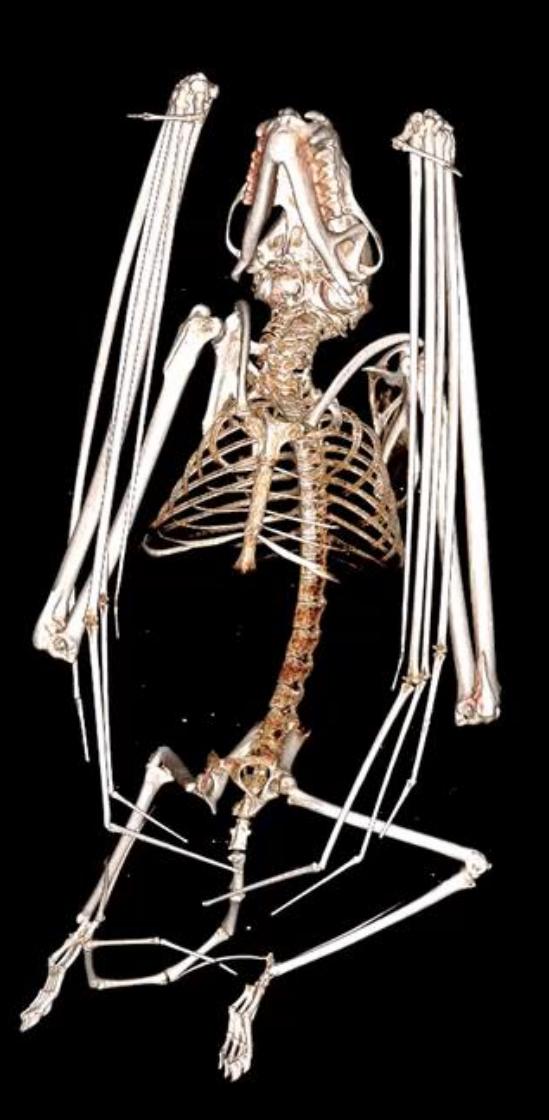

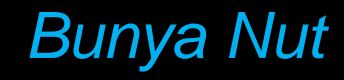

## *Bunya Nut Exploring Inner Space*

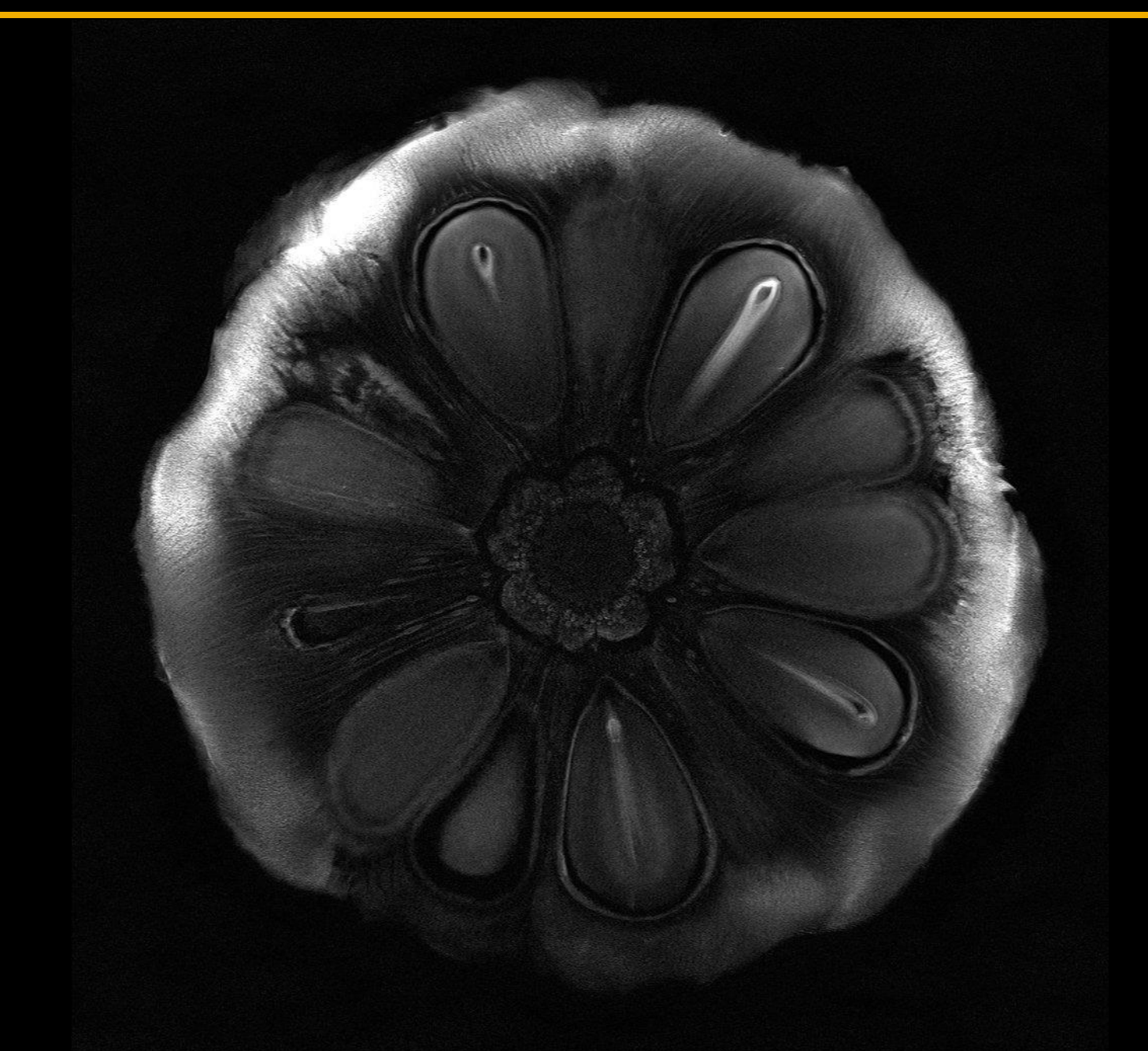

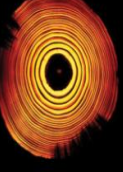

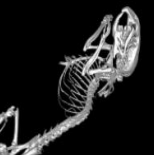

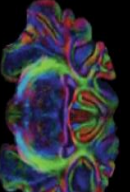

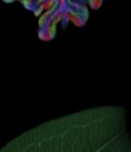

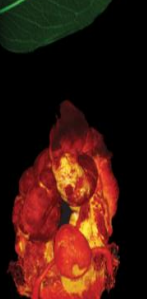

### **Growth rates and erosion of Montastraea corals from Belize**

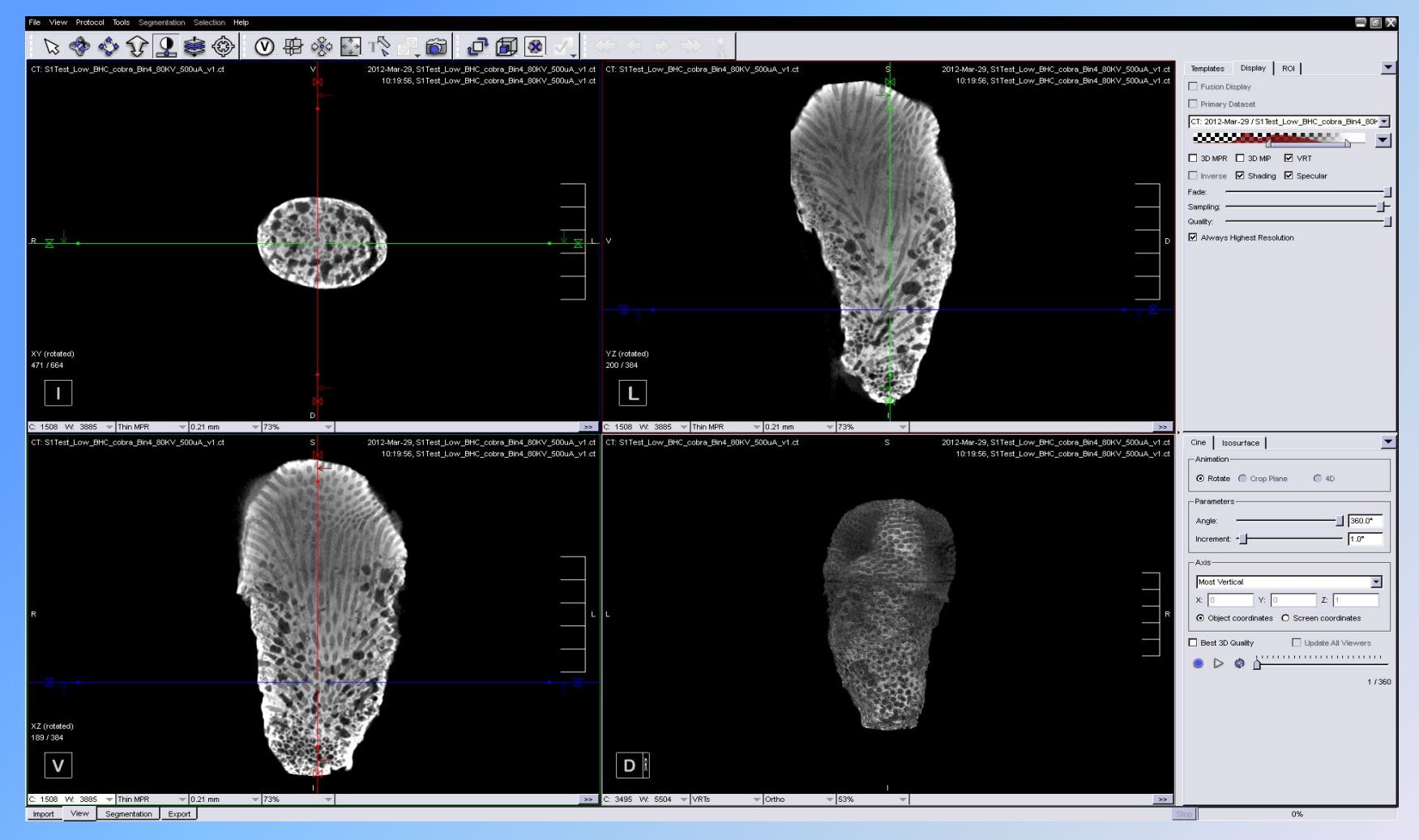

X-ray source with the voltage set to 80 kV and the current set to 500 µA. The scans were performed using 360° rotation with 180 rotation steps with a low magnification and a binning factor of 4 with beam hardening correction. The exposure time was 170 ms with an effective isotropic voxel size of 106 µm. The total scanning process took approximately 10 minutes.

### *Exploring Inner Space*

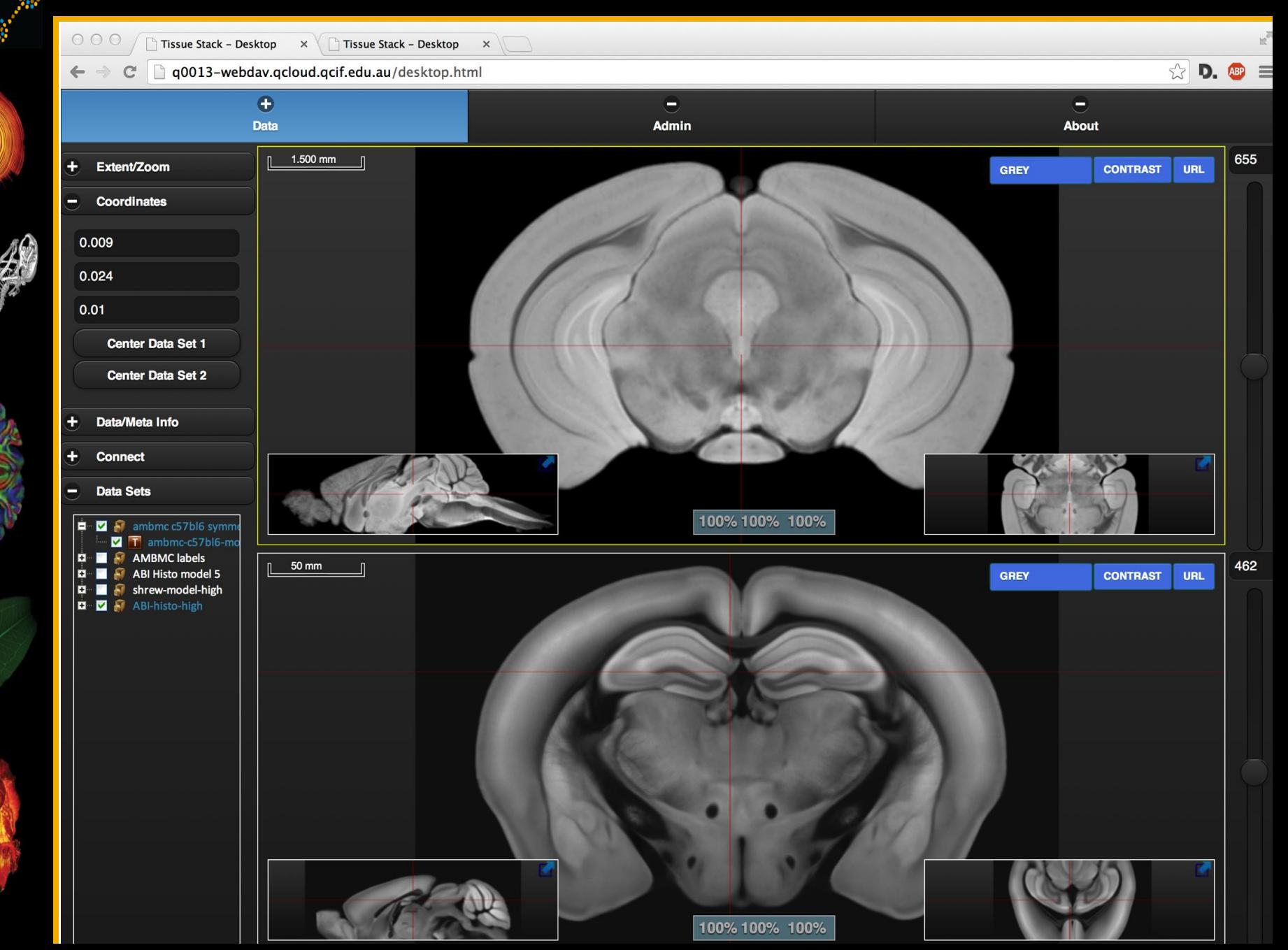

Ô

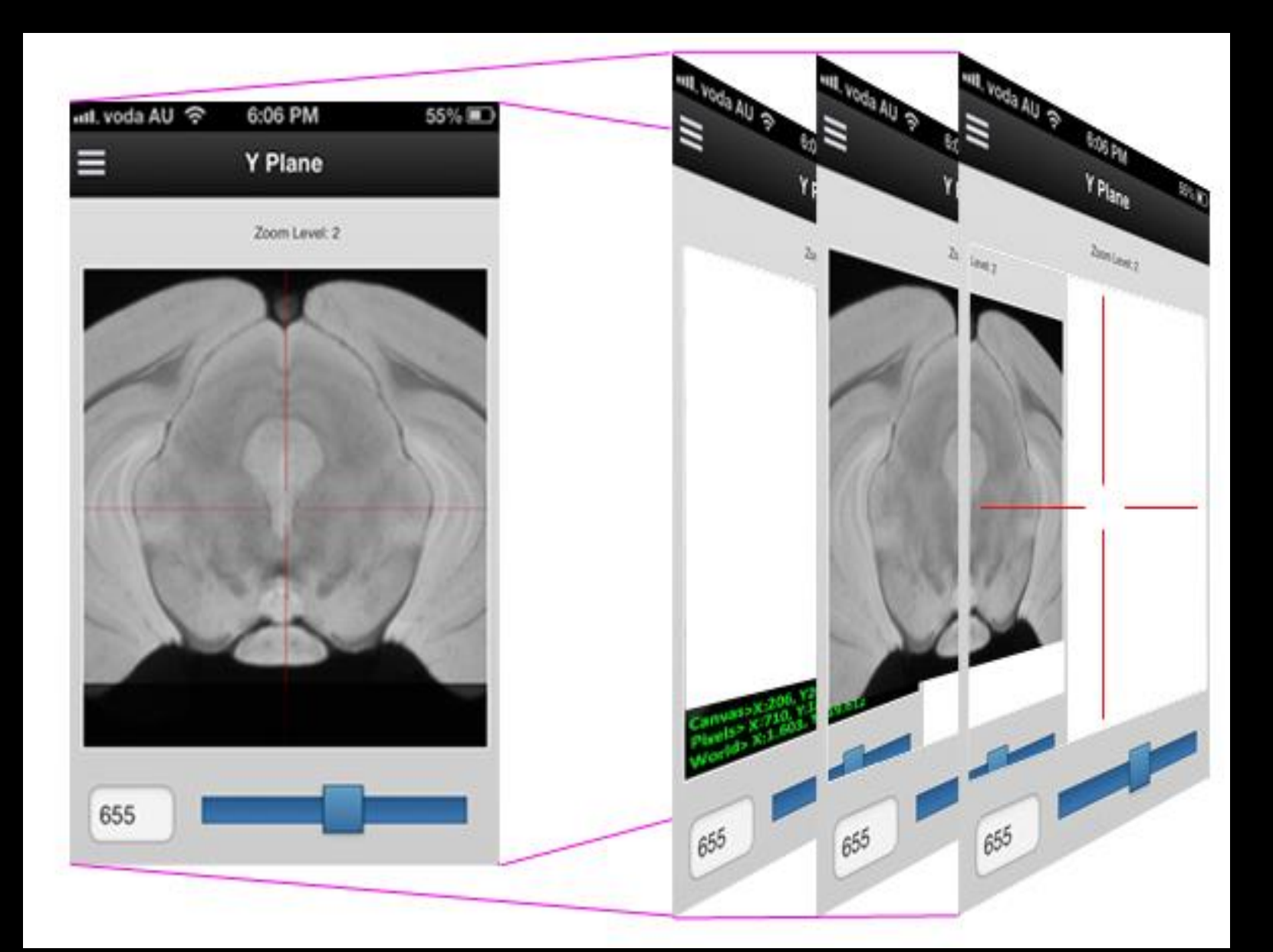

## -Getting data to Compute

(from scanners and to clusters/cloud) 1 run == 2TB temporary data, 400GB output

- Long term archiving/retrieval (keeping things in sync)
- Capturing Meta Data -Research Data Australia
- -Re-analysing data

# **CharacterisationVL** Research Environments for Exploring Inner Space

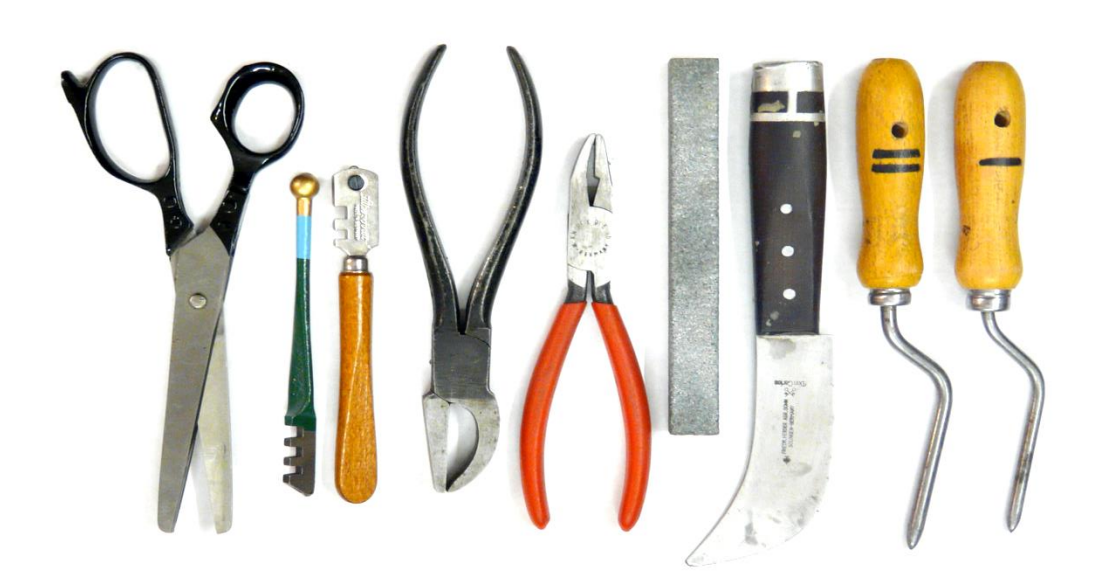

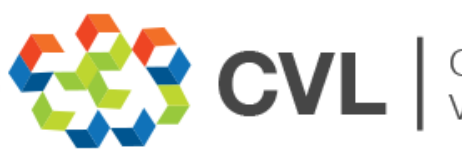

Characterisation<br>Virtual Laboratory

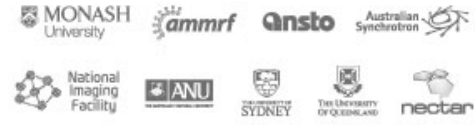

# **FUNDED BY**

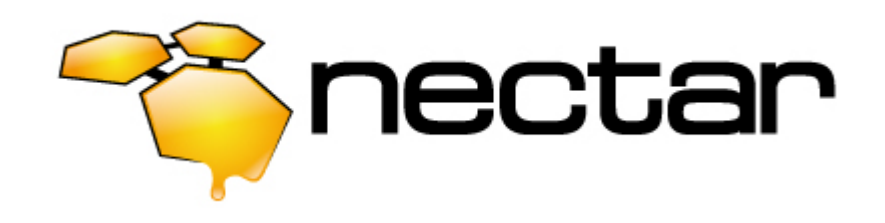

# **STORAGE BY**

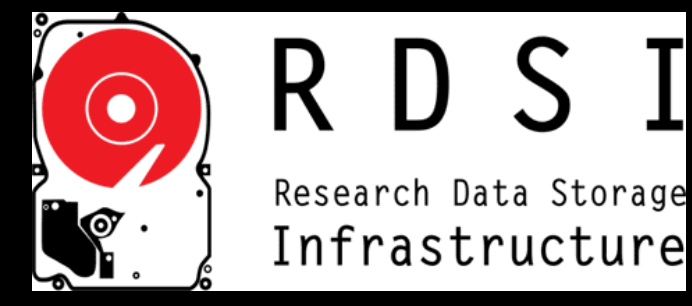

# **HOSTED BY**

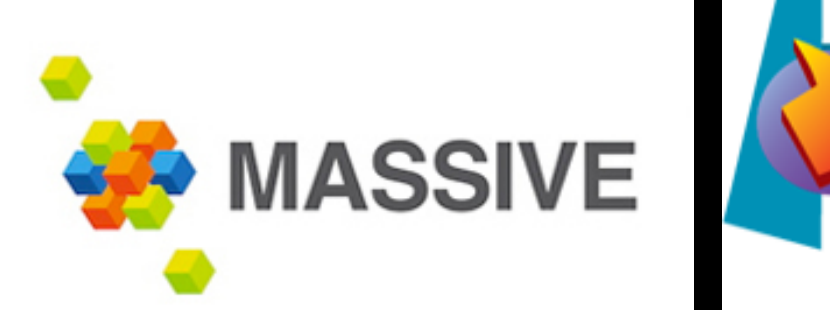

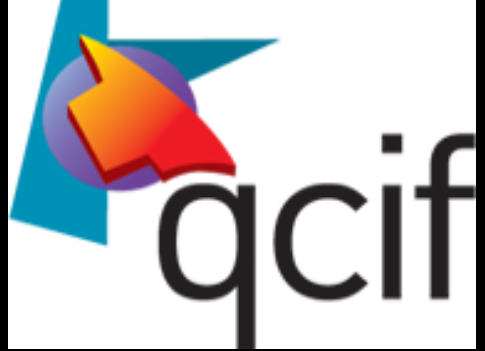

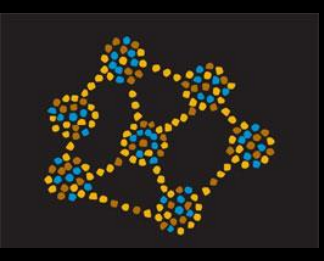

# *National Imaging Facility*

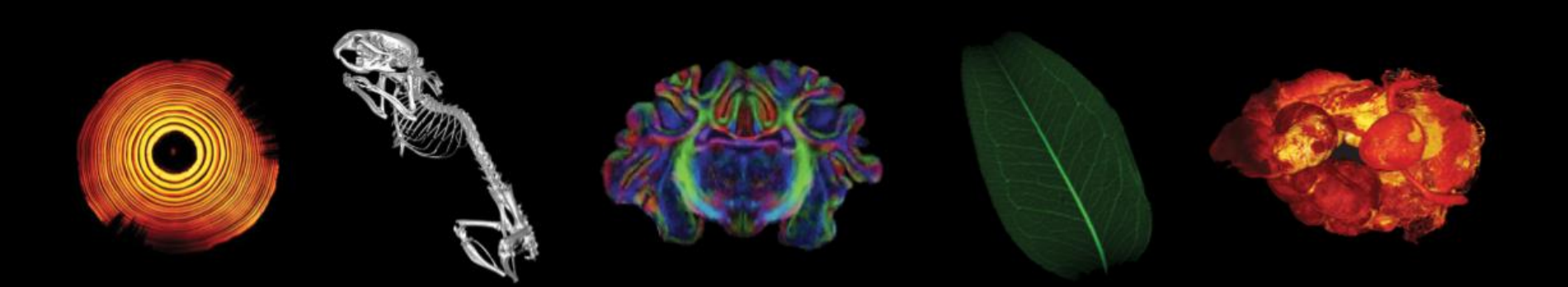

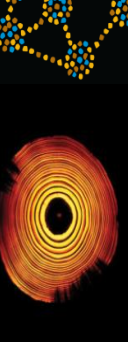

### *Exploring Inner Space The National Imaging Facility:*

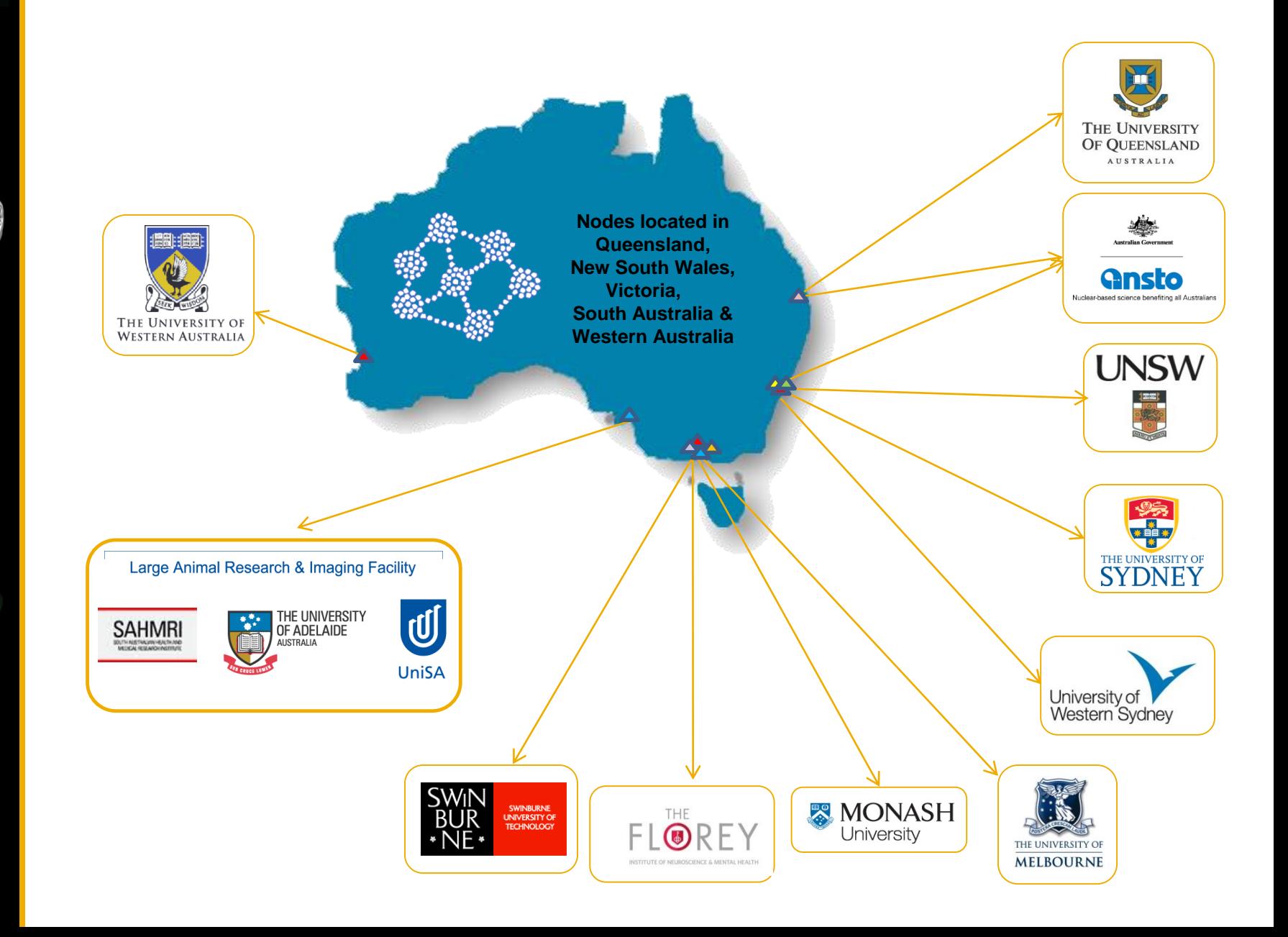

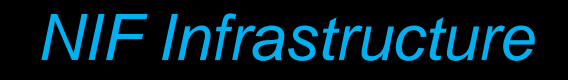

### *Exploring Inner Space*

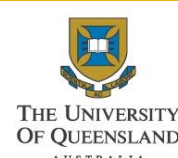

Wholebody 7T MRI Small animal PET/CT Preclinical comb. MR/PET Small animal 16.4T MRI 9.4T MRI animal system Wholebody 3T MRI

Research Cyclotron Small animal & primate brain PET Radiochemistry hotcells & synthesis units 3T MRI Small animal PET/SPECT/CT, PET/CT & CT

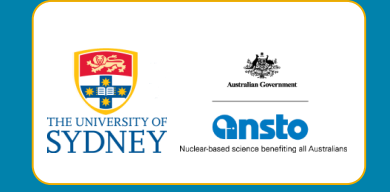

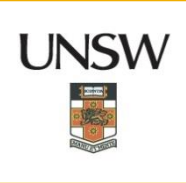

Wholebody 3T MRI Faxitron X-ray system Siemens CT & PET scanners Small animal ultrasound

9.4T MRI animal system Biolum/fluroescence imaging

### 11.7T MRI scanner 7T MRI scanner

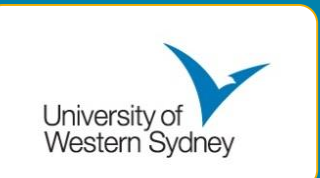

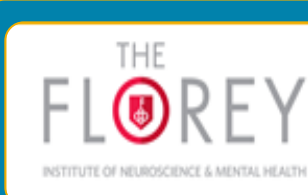

4.7T MRI scanner 3TMRI Informatics capability

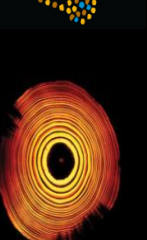

### *NIF Infrastructure*

## *Exploring Inner Space*

### Large Animal Research & Imaging Facility

**SAHMR** 

**E UNIVERSI** 

F ADELAIDE

Specialises in Large Animals Wholebody 1.5T MRI Angiography suite/image intensifer Hologic Dual X-Ray Absorptiometer

316 channel MEG system Wholebody 3T MRI

 $\mathbf{d}$ 

**UniSA** 

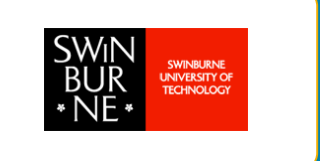

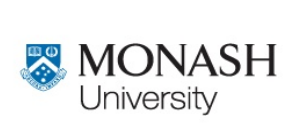

Small Animal PET/SPECT/CT 3T MRI Informatics capability

### Wholebody 7T MRI Human PET/CT

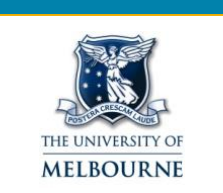

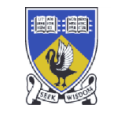

THE UNIVERSITY OF WESTERN AUSTRALIA

9.4T MRI animal system CRI Maestro 2 multispec imager IVIS lumina II multispectral imager Skyscan 1176 *in vivo* X-ray micro-CT system

### *Exploring Inner Space The NIF Team: Facility Fellows*

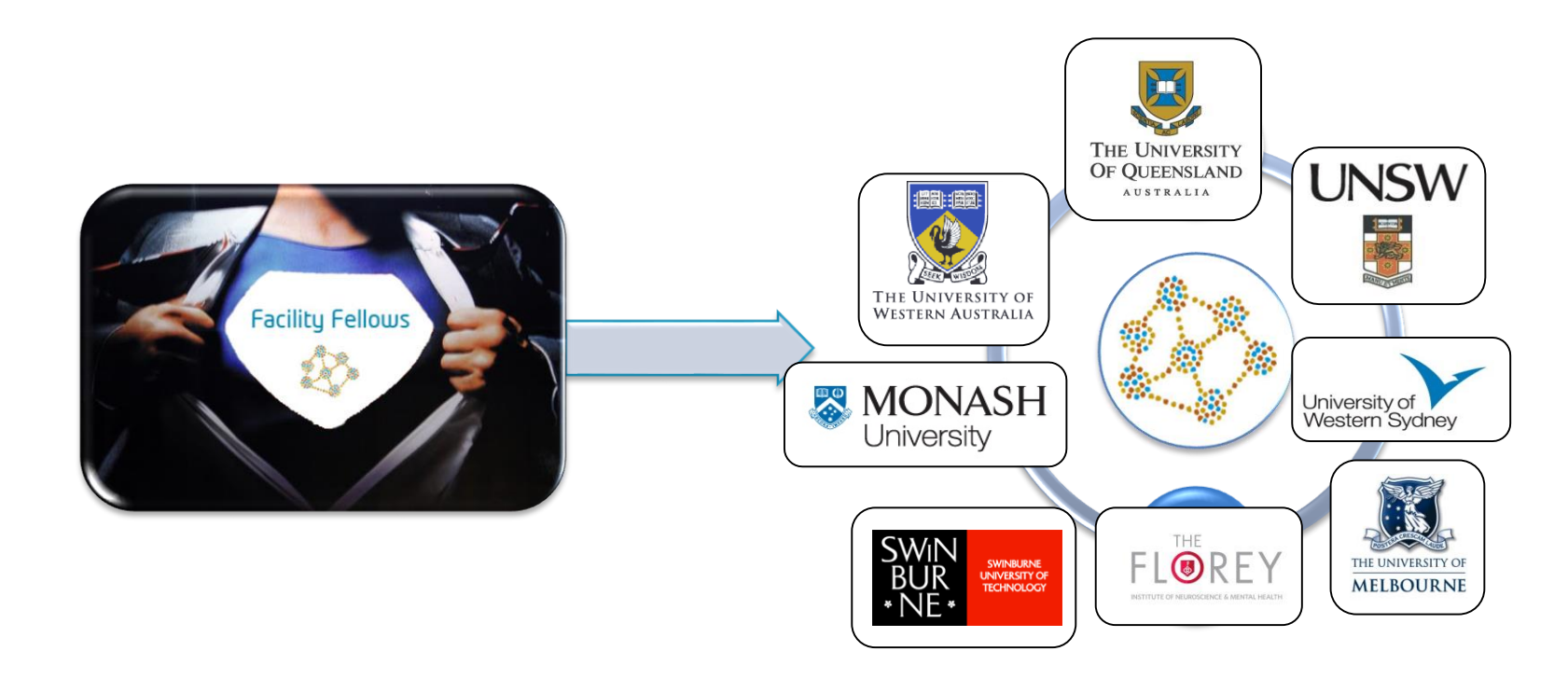

- Provide *expertise* in the area of technology supported by the node;
- Ensure appropriate ethical, radiological & biological clearances;
- Organise education/training programs for potential end-users;
- Facilitate Access & provide advice of research structure & protocols.

### *The NIF Team: PTO*

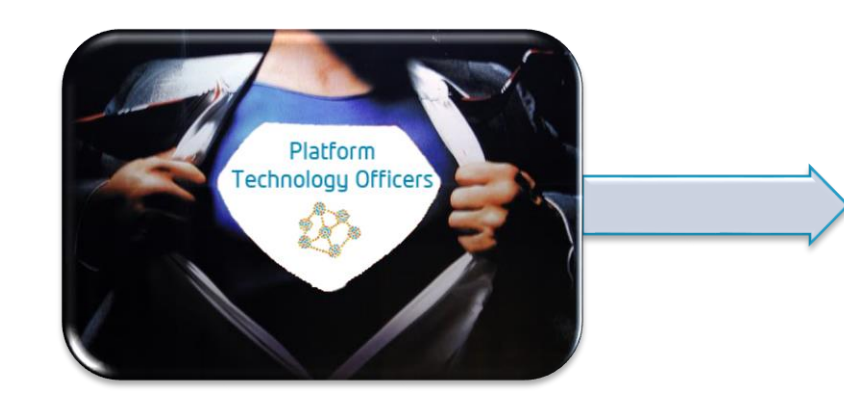

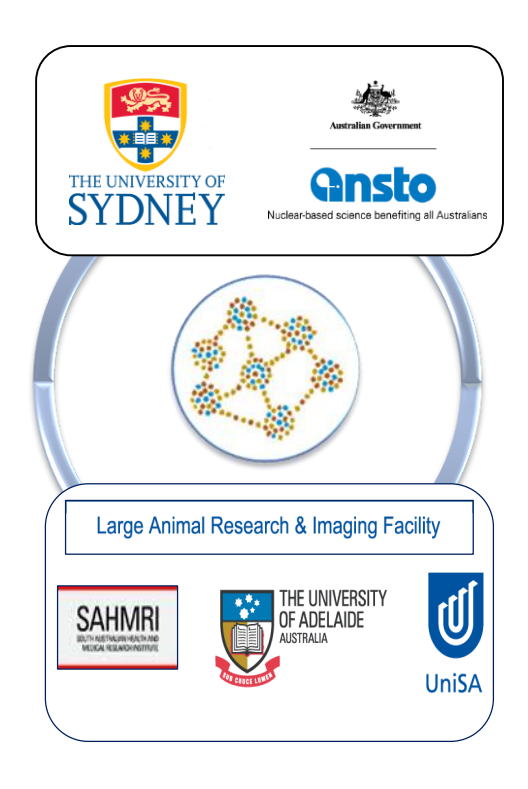

- Support the specific technologies;
- Undertake the roles of the Facility Fellows;
- Responsible rolling out enabling technologies to the wider research community;
- Facilitate the collaborative development of technology, thus ensuring that max. benefit is achieved by this opportunity for national collaborative research.

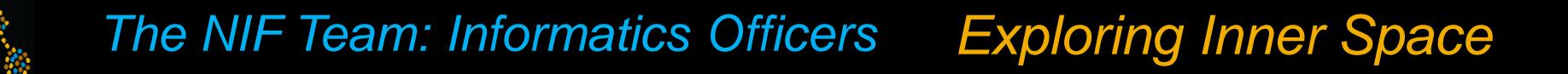

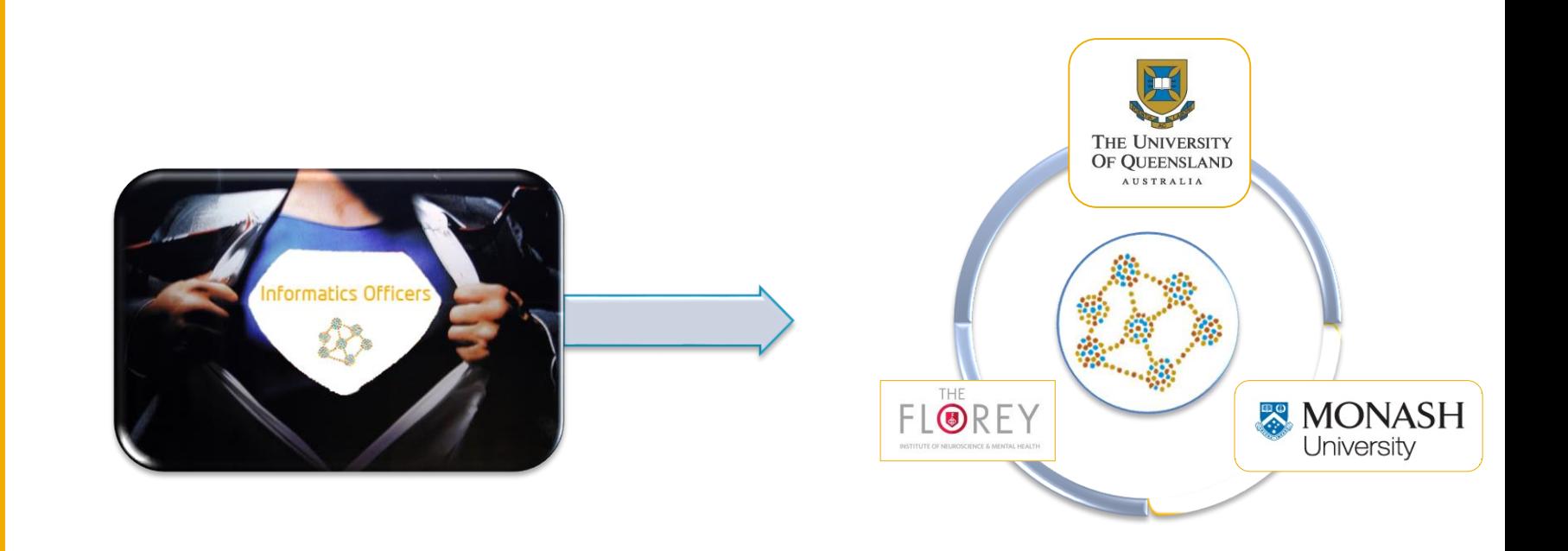

- Developing common platforms & databases of normative data to enable imaging research nationally;
- Responsible for the roll out of an Informatics system to other NIF sites;
- Integration of the NIF with ANDS;
- Databasing & atlasing of large cohorts (n=10,000+);

### *NIF Access*

Ô

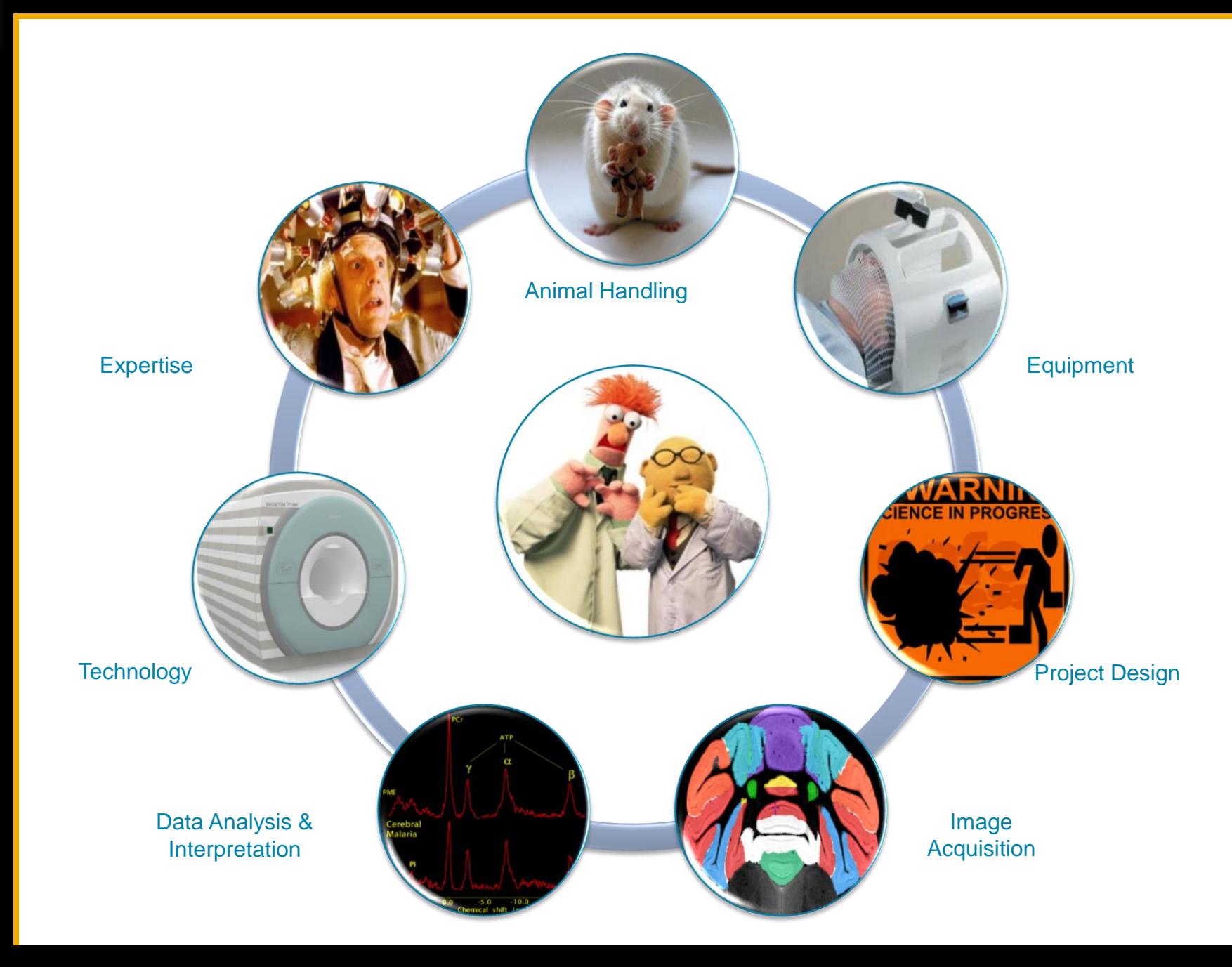

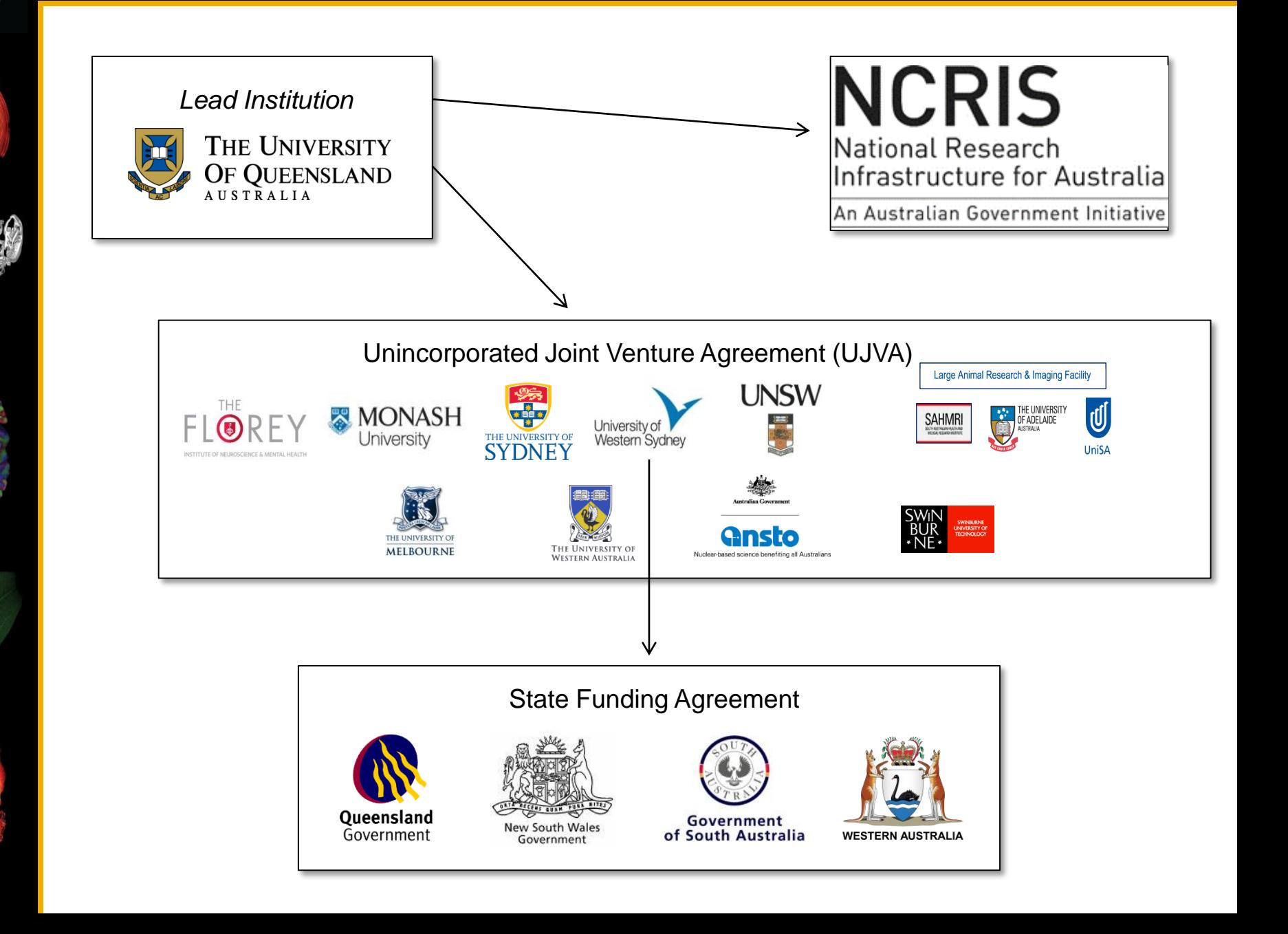

*Exploring Inner Space Exploring Inner Space*

# *ACKNOWLEDGEMENTS*

Ô

Far too many to mention

 $CAI-UQ$ 

NIF nodes

Monash – MASSIVE

ANDS

NeCTAR

## *National Imaging Facility*

*To find out more about NIF:* www.anif.org.au

*To subscribe to NIF Newsletter:* communications@anif.org.au

**Follow NIF on Linked in for news and updates** http://www.linkedin.com/company/national-imaging-facility

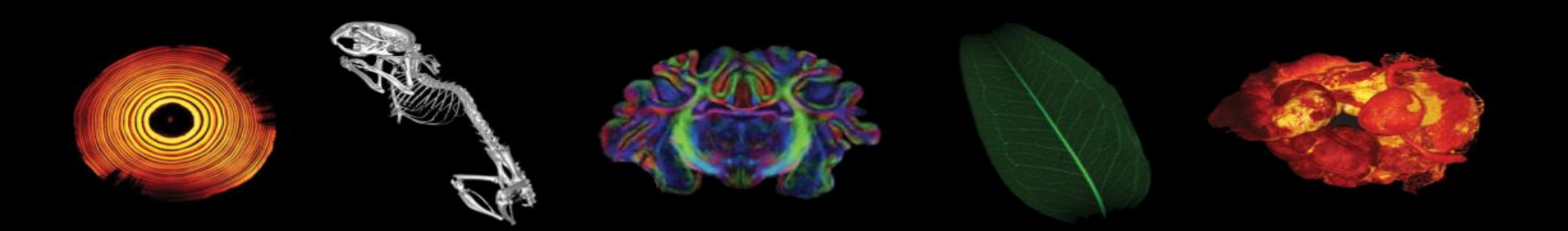